### **CS162 Operating Systems and Systems Programming Lecture 7**

### **Semaphores, Conditional Variables, Deadlocks**

February 8, 2012 Anthony D. Joseph and Ion Stoica http://inst.eecs.berkeley.edu/~cs162

# **Recap: Synchronization Goals**

- Mutual exclusion:
	- Arbitrate access to critical section (e.g., shared data)
	- Only a single thread in critical section at a given time
		- » If one thread in critical section  $\rightarrow$  all other threads that want to enter the critical section need to wait
- Scheduling constraint:
	- A thread waiting for an event to happen in another thread
- Wait instruction:
	- Don't want busy-waiting, so sleep()
	- Waiting threads are woken up when the condition they are waiting on becomes FALSE

Thread 1

sian

Thread 2

wait

# **Recap: Synchronization Primitives**

- Locks: Implement mutual exclusion
	- Lock.Acquire(): acquire lock before entering critical section; wait if lock not free
	- Lock.Release(): release lock after leaving critical section; wake up threads waiting for lock
- Semaphores: Like integers with restricted interface
	- $-P$ (): Wait if zero; decrement when becomes non-zero
	- $-V($ ): Increment and wake a sleeping task (if exists)
	- Use a semaphore for each scheduling constraint and mutex
- Monitors: A lock plus one or more condition variables
	- Condition variable: a queue of threads waiting inside critical section for an event to happen
	- Use condition variables to implement sched. constraints
	- Three Operations: Wait(), Signal(), and Broadcast()

# **Recap: Monitors**

- Monitors represent the logic of the program
	- Wait if necessary
	- Signal when change something so any waiting threads can proceed
- Basic structure of monitor-based program:

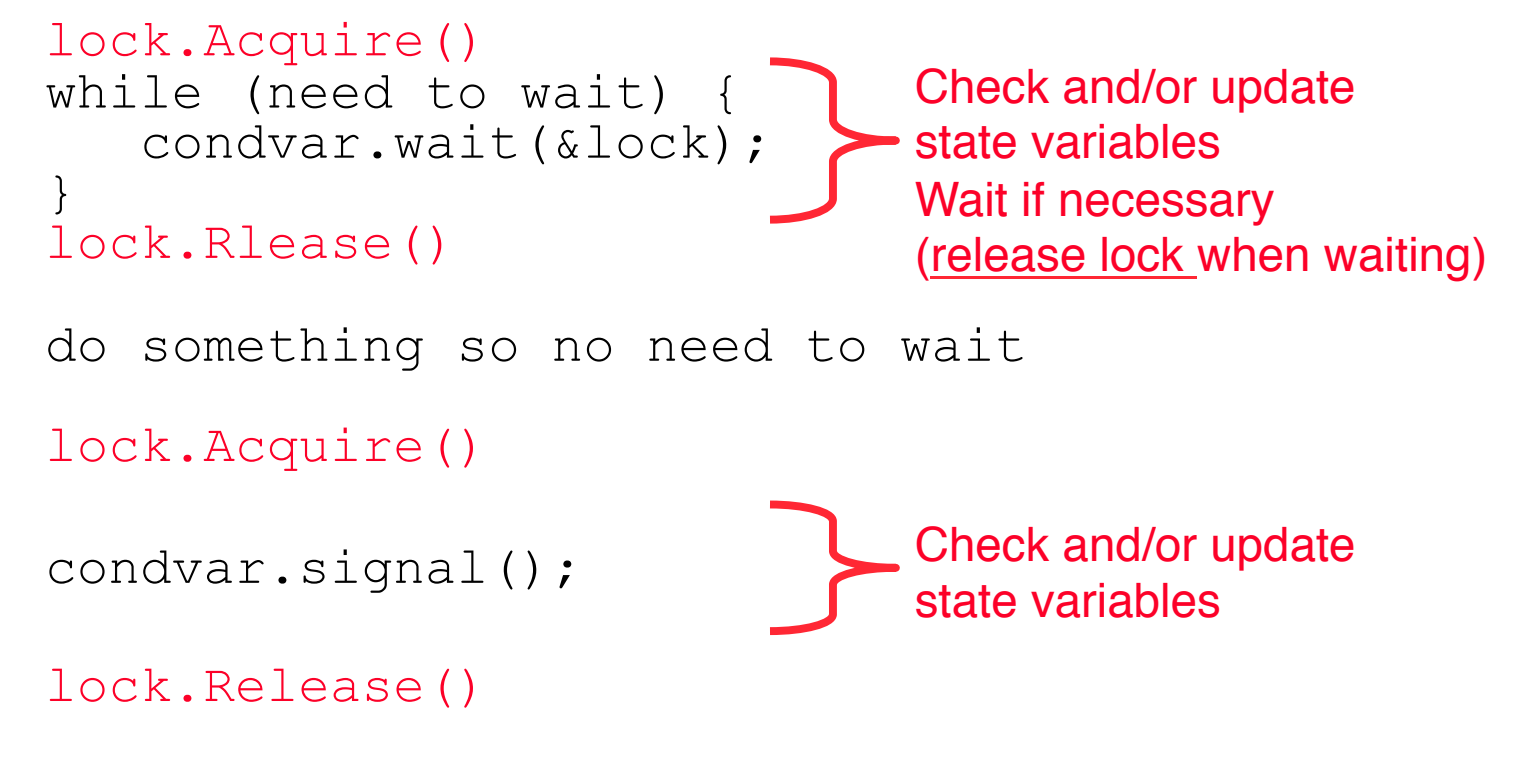

### **Can we construct Monitors from Semaphores?**

- Locking aspect is easy: Just use a mutex
- Can we implement condition variables this way?

```
Wait() { semaphore. P(); }
Signal() { semaphore. V(); }
```
• Does this work better?

```
Wait(Lock lock) { 
    lock.Release(); 
   semaphore.P();
    lock.Acquire(); 
} 
Signal() { semaphore. V(); }
```
# **Construction of Monitors from Semaphores (con't)** • Problem with previous try:

- - P and V are commutative result is the same no matter what order they occur
	- Condition variables are NOT commutative
- Does this fix the problem?

```
Wait(Lock lock) { 
    lock.Release(); 
   semaphore.P();
    lock.Acquire(); 
} 
Signal() {
    if semaphore queue is not empty 
       semaphore.V();
}
```
- Not legal to look at contents of semaphore queue
- There is a race condition signaler can slip in after lock release and before waiter executes semaphore.P()
- It is actually possible to do this correctly
	- Complex solution for Hoare scheduling in book
	- Can you come up with simpler Mesa-scheduled solution?

# **C-Language Support for Synchronization**

- C language: Pretty straightforward synchronization
	- Just make sure you know *all* the code paths out of a critical section

```
 int Rtn() { 
   lock.acquire(); 
   … 
   if (error) { 
     lock.release(); 
     return errReturnCode; 
   } 
   … 
   lock.release(); 
   return OK; 
}
```
# **C++ Language Support for Synchronization**

- Languages with exceptions like C++
	- Languages that support exceptions are problematic (easy to make a non-local exit without releasing lock)
	- Consider:

```
void Rtn() { 
       lock.acquire(); 
       … 
       DoFoo(); 
       … 
       lock.release(); 
    } 
    void DoFoo() { 
       … 
       if (exception) throw errException; 
       … 
     } 
– Notice that an exception in DoFoo() will exit without releasing 
 the lock
```
### **C++ Language Support for Synchronization (con't)**

- Must catch all exceptions in critical sections
	- Catch exceptions, release lock, and re-throw exception:

```
void Rtn() { 
  lock.acquire(); 
  try { 
     … 
    DoFoo(); 
     … 
  } catch (…) { // catch exception 
    lock.release(); // release lock 
    throw; // re-throw the exception 
  } 
  lock.release(); 
} 
void DoFoo() { 
  … 
  if (exception) throw errException; 
  … 
}
```
# **Java Language Support for Synchronization**

- Java has explicit support for threads and thread synchronization
- Bank Account example:

```
class Account { 
  private int balance; 
  // object constructor 
  public Account (int initialBalance) { 
    balance = initialBalance; 
  } 
  public synchronized int getBalance() { 
     return balance; 
  } 
  public synchronized void deposit(int amount) { 
     balance += amount; 
  } 
}
```
– Every object has an associated lock which gets automatically acquired and released on entry and exit from a *synchronized*  method

### **Java Language Support for Synchronization (con't)**

• Java also has *synchronized* statements:

```
synchronized (object) { 
     … 
}
```
- Since every Java object has an associated lock, this type of statement acquires and releases the object's lock on entry and exit of the code block
- Works properly even with exceptions:

```
 synchronized (object) { 
   … 
   DoFoo(); 
   … 
} 
void DoFoo() { 
   throw errException; 
 }
```
### **Java Language Support for Synchronization (cont'd)**

- In addition to a lock, every object has a single condition variable associated with it
	- How to wait inside a synchronization method of block:

```
» void wait();
```

```
» void wait(long timeout); // Wait for timeout
```

```
» void wait(long timeout, int nanoseconds); //variant
```
– How to signal in a synchronized method or block:

```
» void notify(); // wakes up oldest waiter
```

```
» void notifyAll(); // like broadcast, wakes everyone
```
– Condition variables can wait for a bounded length of time. This is useful for handling exception cases:

```
t1 = time.now();
while (!ATMRequest()) { 
  wait (CHECKPERIOD);
  t2 = time. new ();
  if (t2 - t1 > LONG TIME) checkMachine();
}
```
– Not all Java VMs equivalent!

» Different scheduling policies, not necessarily preemptive!

# Resource Contention

### **Resources**

- Resources passive entities needed by threads to do their work
	- CPU time, disk space, memory
- Two types of resources:
	- Preemptable can take it away
		- » CPU, Embedded security chip

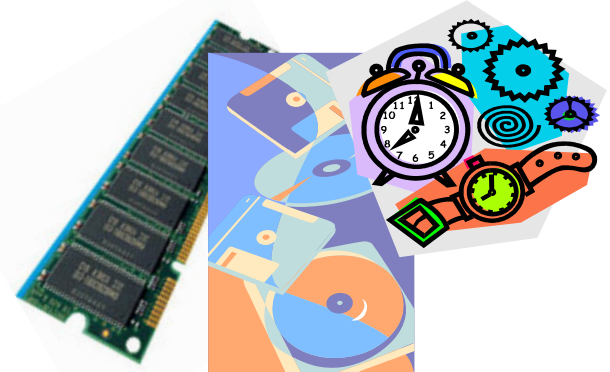

- Non-preemptable must leave it with the thread
	- » Disk space, printer, chunk of virtual address space
	- » Critical section
- Resources may require exclusive access or may be sharable
	- Read-only files are typically sharable
	- Printers are not sharable during time of printing
- One of the major tasks of an operating system is to manage resources

# **Starvation vs Deadlock**

- Starvation vs. Deadlock
	- Starvation: thread waits indefinitely
		- » Example, low-priority thread waiting for resources constantly in use by high-priority threads
	- Deadlock: circular waiting for resources
		- » Thread A owns Res 1 and is waiting for Res 2 Thread B owns Res 2 and is waiting for Res 1

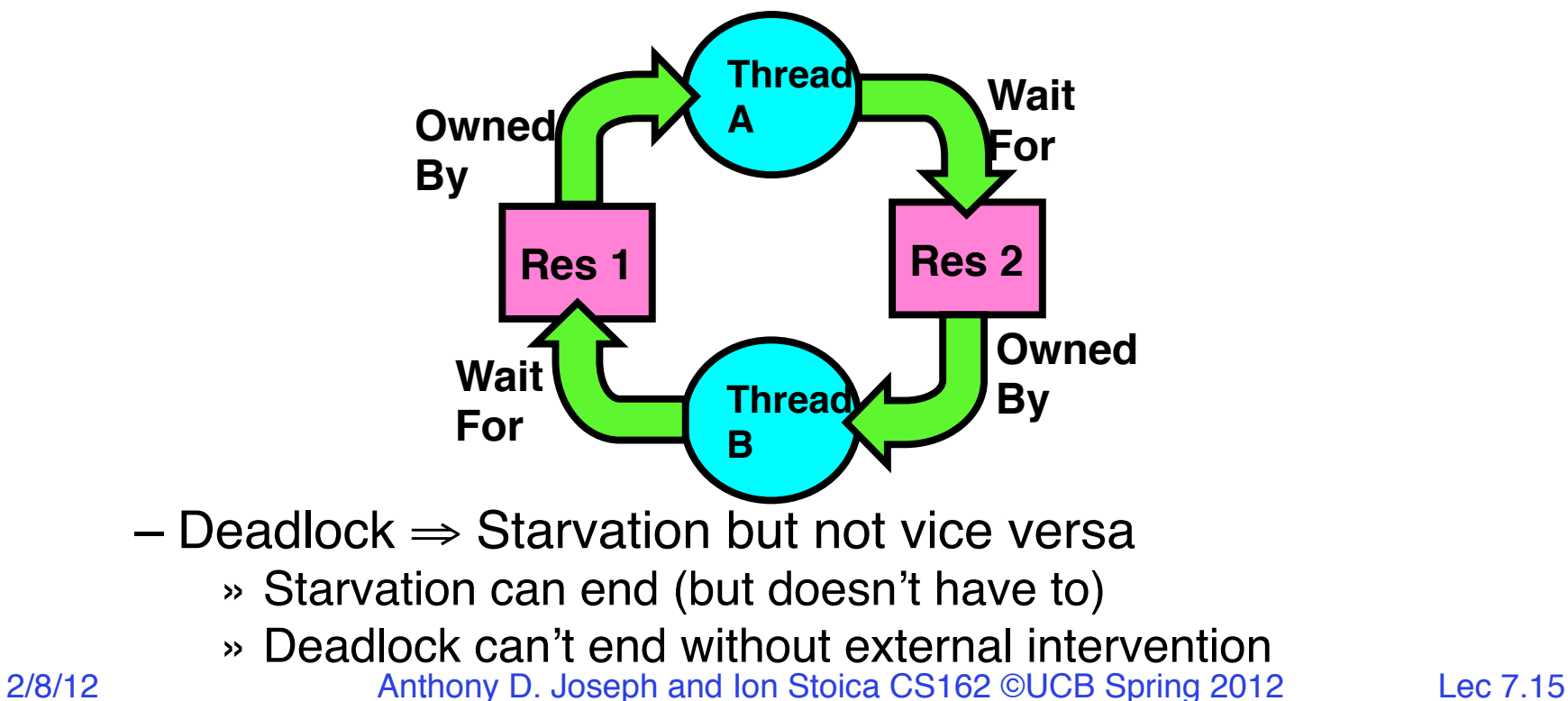

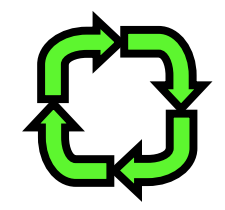

# **Conditions for Deadlock**

• Deadlock not always deterministic – Example 2 mutexes:

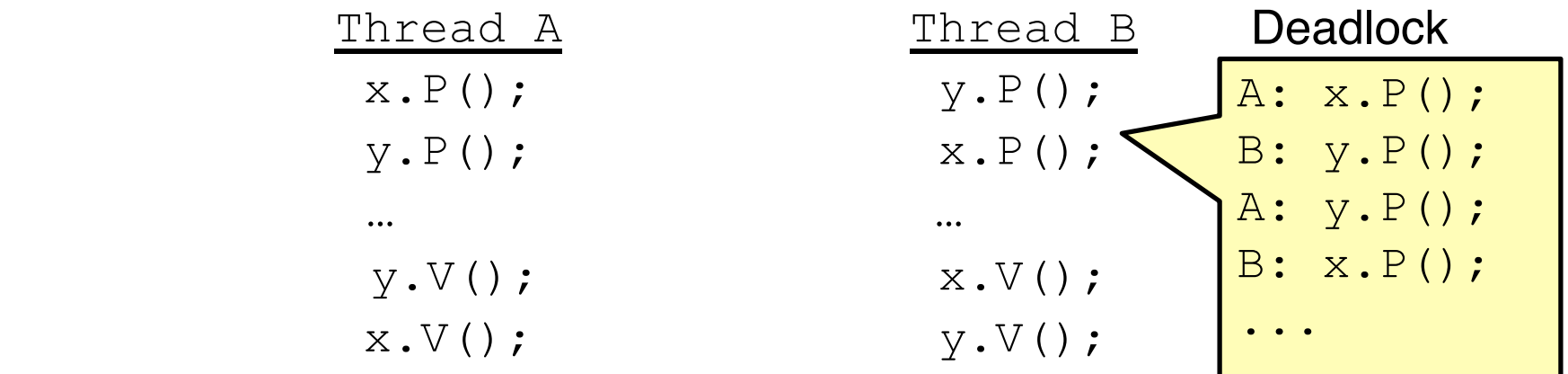

– Deadlock won't always happen with this code

- » Have to have exactly the right timing ("wrong" timing?)
- Deadlocks occur with multiple resources
	- Means you can't decompose the problem
	- Can't solve deadlock for each resource independently
- Example: System with 2 disk drives and two threads
	- Each thread needs 2 disk drives to function
	- Each thread gets one disk and waits for another one

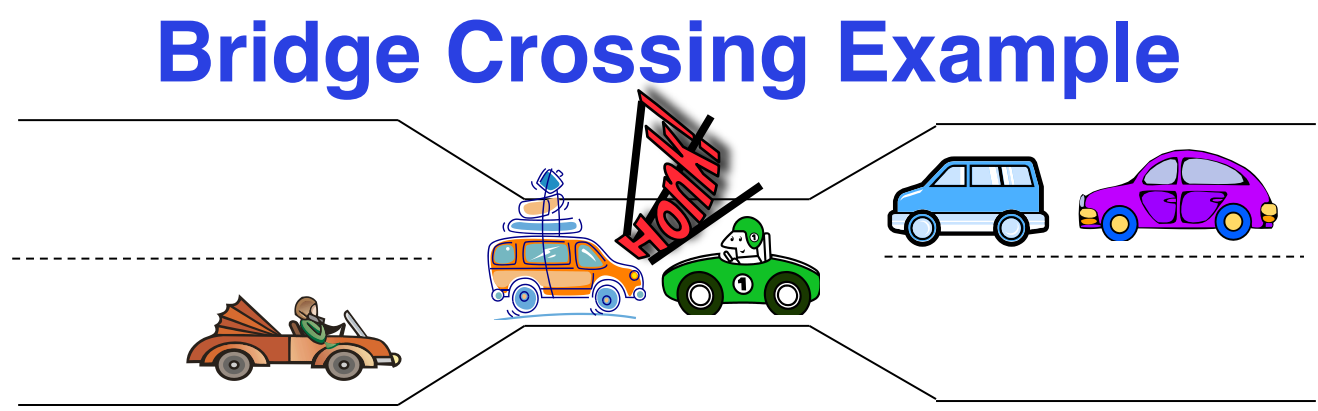

- Each segment of road can be viewed as a resource
	- Car must own the segment under them
	- Must acquire segment that they are moving into
- For bridge: must acquire both halves
	- Traffic only in one direction at a time
	- Problem occurs when two cars in opposite directions on bridge: each acquires one segment and needs next
- If a deadlock occurs, it can be resolved if one car backs up (preempt resources and rollback)
	- Several cars may have to be backed up
- Starvation is possible
	- East-going traffic really fast ⇒ no one goes west

2/8/12 Anthony D. Joseph and Ion Stoica CS162 ©UCB Spring 2012 Lec 7.17

# **Train Example**

- Circular dependency (Deadlock!)
	- Each train wants to turn right
	- Cannot turn on a track segment if occupied by another train
	- Similar problem to multiprocessor networks
- Ho do you prevent deadlock?
	- (Answer later)

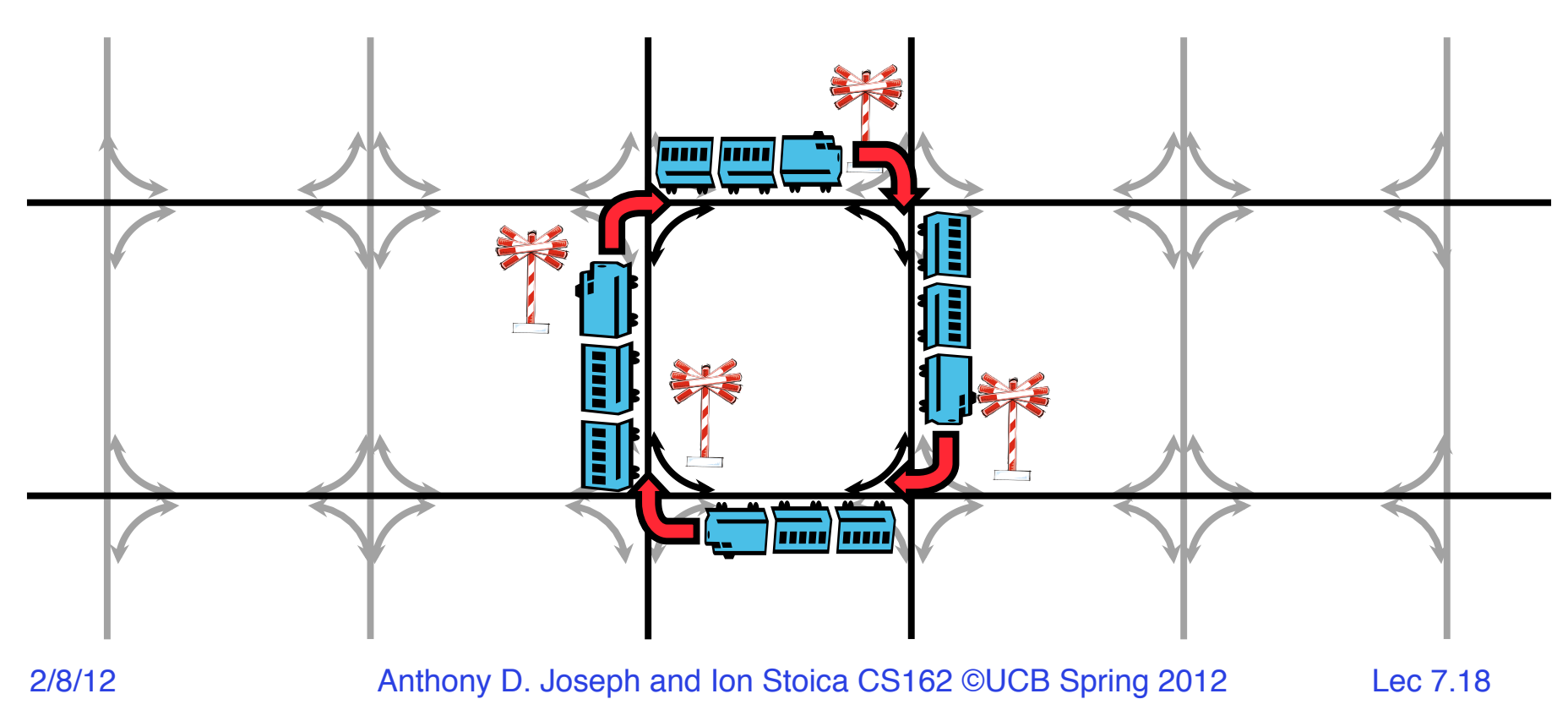

# **Dining Philosopher Problem**

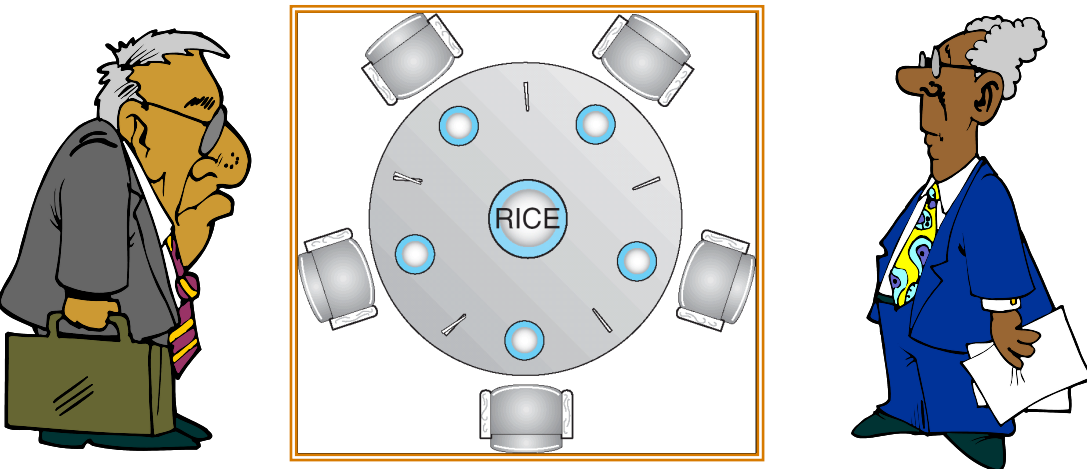

- Five chopsticks/Five philosopher (really cheap restaurant)
	- Free for all: Philosopher will grab any one they can
	- Need two chopsticks to eat
- What if all grab at same time?
	- Deadlock!
- How to fix deadlock?
	- Make one of them give up a chopstick (Hah!)
	- Eventually everyone will get chance to eat
- How to prevent deadlock?
- $\frac{1}{2/8/12}$  (Answer later)

Anthony D. Joseph and Ion Stoica CS162 ©UCB Spring 2012 Lec 7.19

# **Four requirements for Deadlock**

- Mutual exclusion
	- Only one thread at a time can use a resource.
- Hold and wait
	- Thread holding at least one resource is waiting to acquire additional resources held by other threads
- No preemption
	- Resources are released only voluntarily by the thread holding the resource, after thread is finished with it
- Circular wait
	- There exists a set  $\{T_1, \ldots, T_n\}$  of waiting threads
		- $\rightarrow$   $\mathcal{T}_1$  is waiting for a resource that is held by  $\mathcal{T}_2$
		- $\rightarrow$   $\mathcal{T}_2$  is waiting for a resource that is held by  $\mathcal{T}_3$
		- $\gg$  …
		- $\rightarrow$   $T_n$  is waiting for a resource that is held by  $T_1$

# **Resource-Allocation Graph**

- System Model
	- $-$  A set of Threads  $T_1, T_2, \ldots, T_n$
	- $-$  Resource types  $R_1, R_2, \ldots, R_m$ *CPU cycles, memory space, I/O devices*
	- Each resource type *R*<sup>i</sup> has *W*<sup>i</sup> instances.
	- Each thread utilizes a resource as follows:

» Request() / Use() / Release()

- Resource-Allocation Graph:
	- V is partitioned into two types:
		- $\forall x \in \{T_1, T_2, \ldots, T_n\}$ , the set threads in the system.
		- »  $R = \{R_1, R_2, ..., R_m\}$ , the set of resource types in system
	- request edge directed edge  $T_i \rightarrow R_i$
	- $-$  assignment edge directed edge  $R_i \rightarrow T_i$

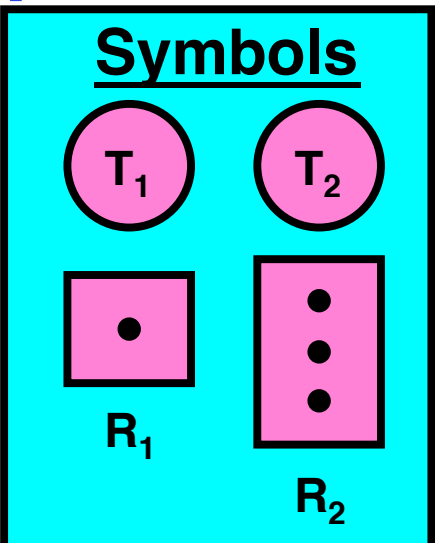

# **Resource Allocation Graph Examples**

- Recall:
	- request edge directed edge  $T_i \rightarrow R_i$
	- assignment edge directed edge  $R_i \rightarrow T_i$

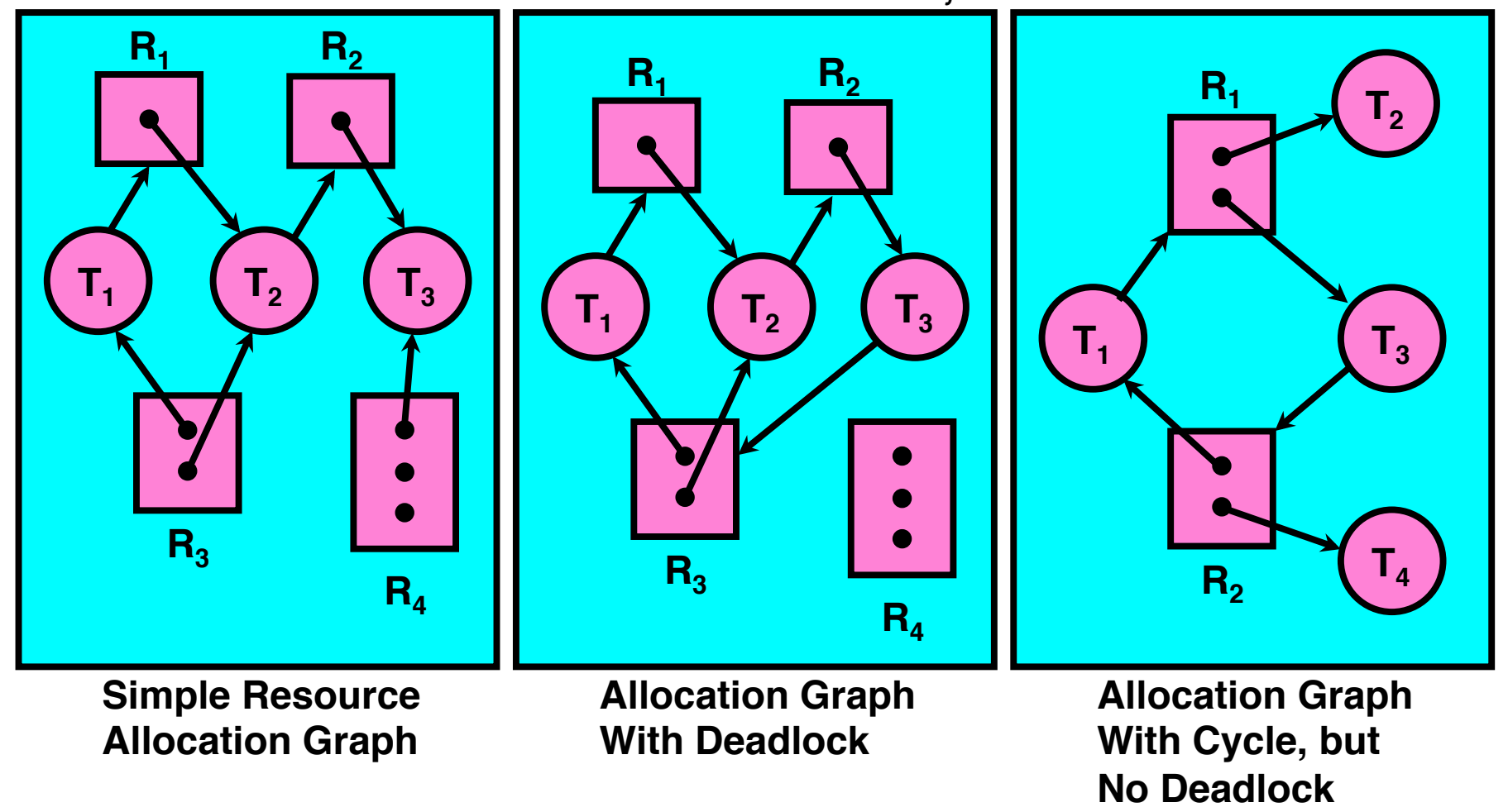

2/8/12 Anthony D. Joseph and Ion Stoica CS162 ©UCB Spring 2012 Lec 7.22

# **Announcement**

- Initial design for first project due tomorrow (Thursday, February 8) @ 11:59pm
- Midterm: Wednesday, March 3, 5-6:30pm **(10 Evans Hall)**
- **SUA Hackathon**
	- Code any 18 hour project of your choice!
	- Date: Friday 2/17 Saturday 2/18
	- $-$  Time: Coding starts  $\oslash$  6pm Friday and ends at noon Saturday.
	- Location: Wozniak Lounge + Overflow rooms
	- Teams of 4! Registration is day-of. !
	- Private github repo provided!
	- All the Information: **www.csua.berkeley.edu**

### **5min Break**

# **Methods for Handling Deadlocks**

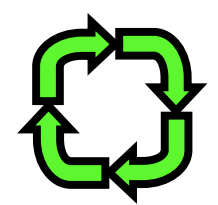

- Allow system to enter deadlock and then recover
	- Requires deadlock detection algorithm
	- Some technique for forcibly preempting resources and/or terminating tasks
- Deadlock prevention: ensure that system will *never* enter a deadlock
	- Need to monitor all lock acquisitions
	- Selectively deny those that *might* lead to deadlock
- Ignore the problem and pretend that deadlocks never occur in the system
	- Used by most operating systems, including UNIX

# **Deadlock Detection Algorithm**

- Only one of each type of resource  $\Rightarrow$  look for loops
- More General Deadlock Detection Algorithm
	- Let [X] represent an m-ary vector of non-negative integers (quantities of resources of each type):

[FreeResources]: Current free resources each type  $[Request_x]:$  Current requests from thread  $X$ <br> $[Alice_x]:$  Current resources held by threa Current resources held by thread X

### – See if tasks can eventually terminate on their own

```
2/8/12 Anthony D. Joseph and Ion Stoica CS162 ©UCB Spring 2012 Lec 7.26
      [Avail] = [FreeResources] 
      Add all nodes to UNFINISHED 
      do { 
         done = true 
         Foreach node in UNFINISHED {
            if ([Request<sub>node</sub>] \leq [Avail]) {
               remove node from UNFINISHED
               [Avail] = [Avail] + [Alloc<sub>node</sub>]done = false 
            } 
         } 
      \} until (done)
    - Nodes left in UNFINISHED \Rightarrow deadlocked
```
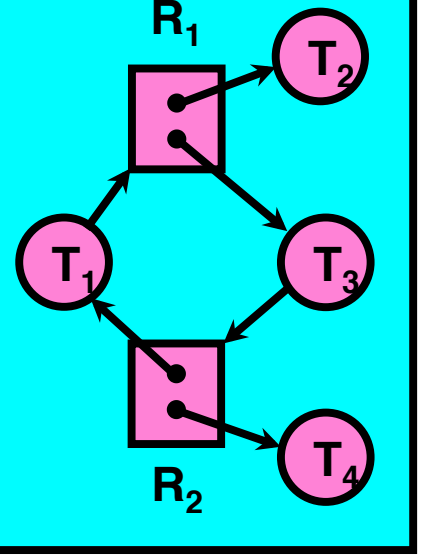

```
[Request_{T1}] = [1, 0]; Alloc<sub>T1</sub> = [0,1]
[Request_{T2}] = [0, 0]; Alloc<sub>T2</sub> = [1,0]
[Request_{T3}] = [0,1]; Alloc<sub>T3</sub> = [1,0]
[Request_{T4}] = [0, 0]; Alloc<sub>T4</sub> = [0, 1][Avail] = [0, 0]UNFINISHED = \{T1, T2, T3, T4\}
```

```
do { 
   done = true 
  Foreach node in UNFI
    if ([Reguest<sub>node</sub>] <= [Avail]
        remove node from UNFINSHED 
       [Avail] = [Avail] + [Alloc_{node}]done = false } 
 } 
} until(done)
```
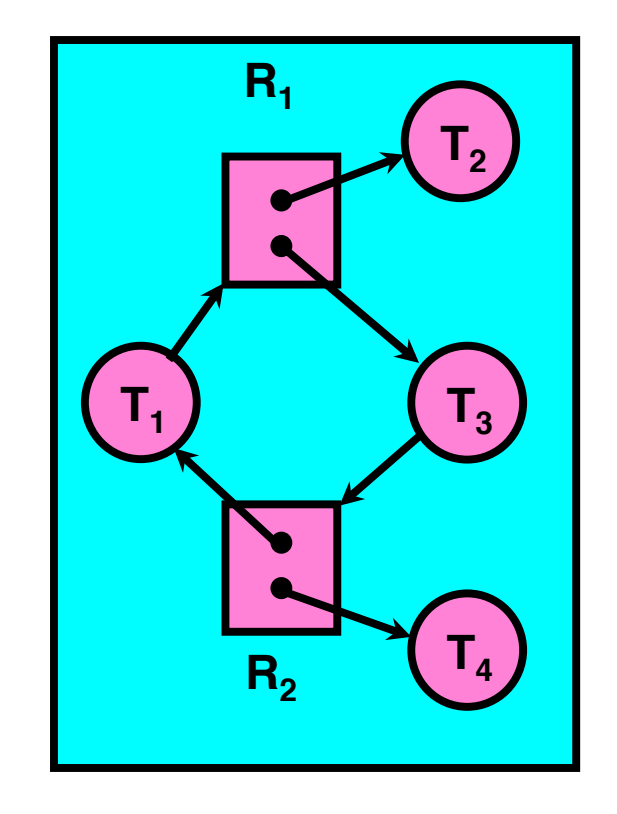

```
[Request_{T1}] = [1, 0]; Alloc<sub>T1</sub> = [0, 1][Request_{T2}] = [0, 0]; Alloc<sub>T2</sub> = [1,0]
[Request_{T3}] = [0,1]; Alloc<sub>T3</sub> = [1,0]
[Request_{T4}] = [0, 0]; Alloc<sub>T4</sub> = [0, 1][Avail] = [0, 0]UNFINISHED = {T1, T2, T3, T4}
```
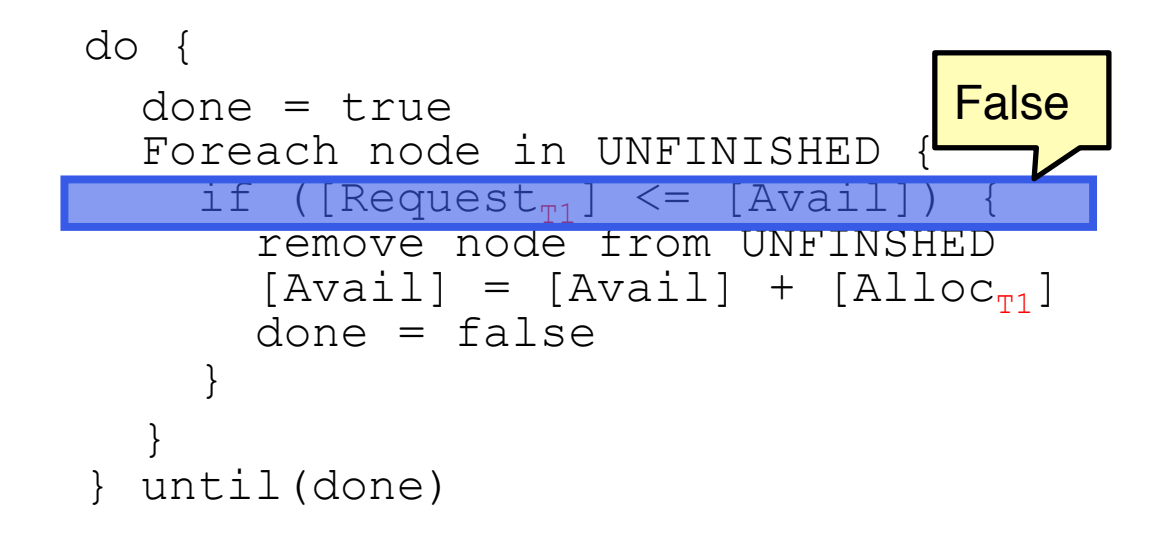

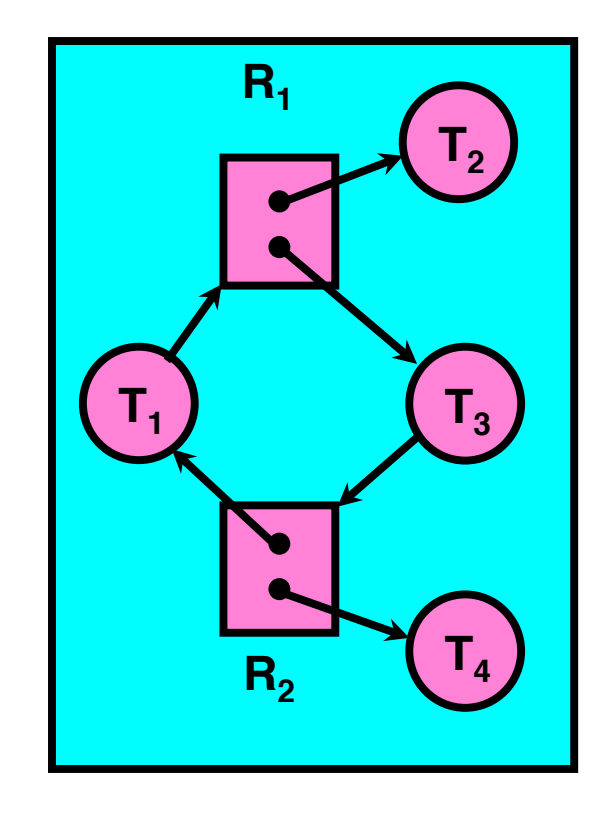

```
[Request_{T1}] = [1, 0]; Alloc<sub>T1</sub> = [0,1]
[Request_{T2}] = [0, 0]; Alloc<sub>T2</sub> = [1,0]
[Request_{T3}] = [0,1]; Alloc<sub>T3</sub> = [1,0]
[Request_{T4}] = [0, 0]; Alloc<sub>T4</sub> = [0, 1][Avail] = [0, 0]UNFINISHED = \{T1, T2, T3, T4\}do { 
   done = true 
   Foreach node in UNFINISHED {
     if ([Request<sub>m2</sub>] \leq [Avail]
        remove node from UNFINSHED 
        [Avail] = [Avail] + [Alloc_{T2}]done = false } 
 } 
} until(done)
```
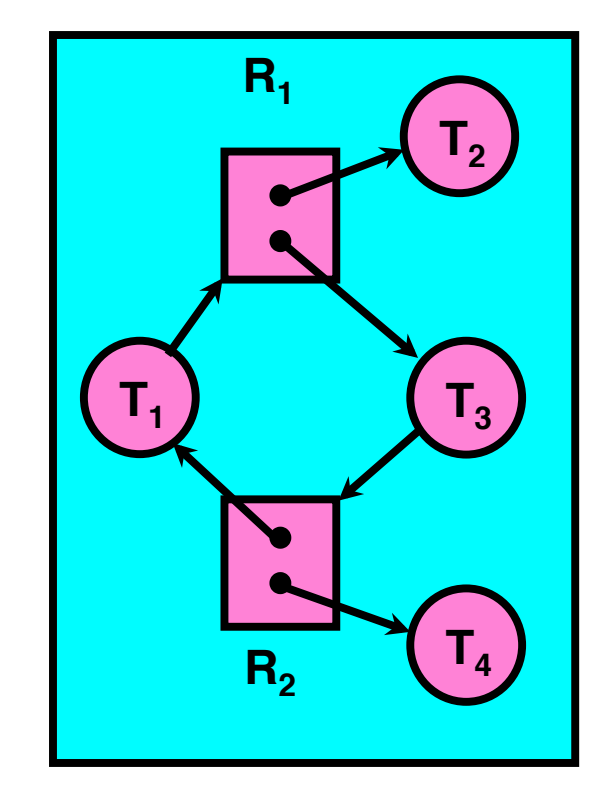

```
[Request_{T1}] = [1, 0]; Alloc<sub>T1</sub> = [0,1]
[Request_{T2}] = [0, 0]; Alloc<sub>T2</sub> = [1,0]
[Request_{T3}] = [0,1]; Alloc<sub>T3</sub> = [1,0]
[Request_{T4}] = [0, 0]; Alloc<sub>T4</sub> = [0, 1][Avail] = [0, 0]UNFINISHED = {T1, T3, T4}do { 
   done = true 
   Foreach node in UNFINISHED {
     if ([Request<sub>r2</sub>] \leq [Avail])
        remove node from UNFINSHED 
       [AVa11] = [AVa11] + [A110C_{T2}]done = false } 
 } 
} until(done)
```
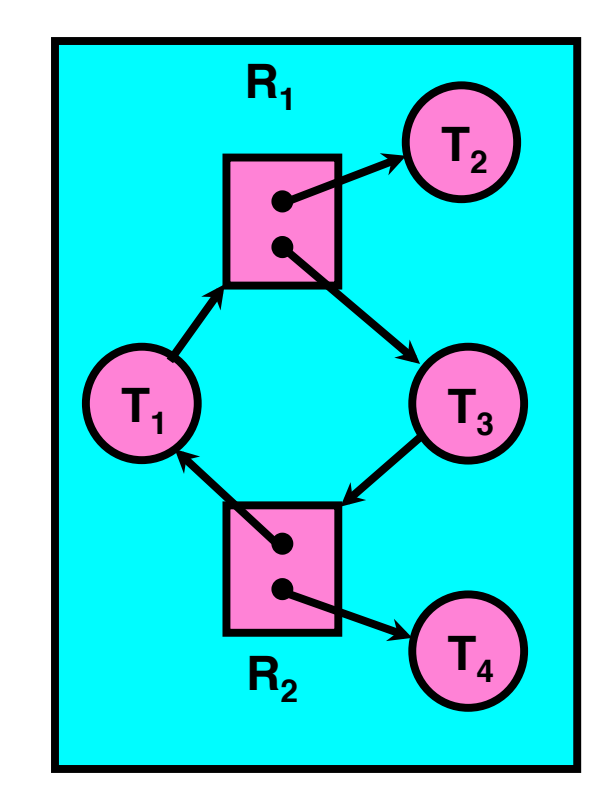

```
[Request_{T1}] = [1, 0]; Alloc<sub>T1</sub> = [0,1]
[Request_{T2}] = [0, 0]; Alloc<sub>T2</sub> = [1,0]
[Request_{T3}] = [0,1]; Alloc<sub>T3</sub> = [1,0]
[Request_{T4}] = [0, 0]; Alloc<sub>T4</sub> = [0, 1][Avail] = [1, 0]UNFINISHED = {T1, T3, T4}do { 
   done = true 
   Foreach node in UNFINISHED {
     if ([Request<sub>T2</sub>] \leq [Avail]) {
         remove node from UNFINSHED 
        |AVall| = |AVall| + |AllOC_{\pi2}|\alphaone = raise
 } 
 } 
} until(done)
```
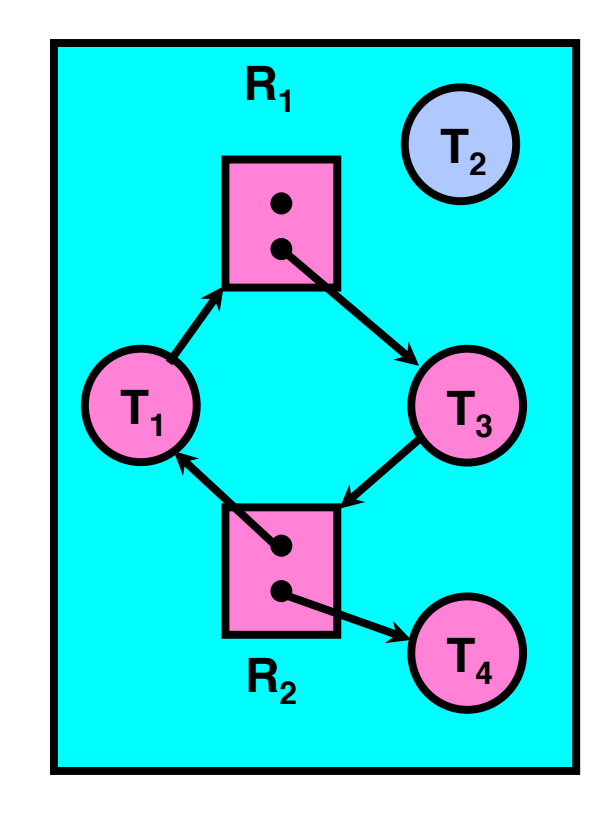

```
[Request_{T1}] = [1, 0]; Alloc<sub>T1</sub> = [0,1]
[Request_{T2}] = [0, 0]; Alloc<sub>T2</sub> = [1,0]
[Request_{T3}] = [0,1]; Alloc<sub>T3</sub> = [1,0]
[Request_{T4}] = [0, 0]; Alloc<sub>T4</sub> = [0, 1][Avail] = [1, 0]UNFINISHED = {T1, T3, T4}do { 
   done = true 
   Foreach node in UNFINISHED {
     if ([Request<sub>T2</sub>] \leq [Avail]) {
       remove node from UNFINSHED
        [Avail] = [Avail] + [Allloc_m]done = false
 } 
 } 
} until(done)
```
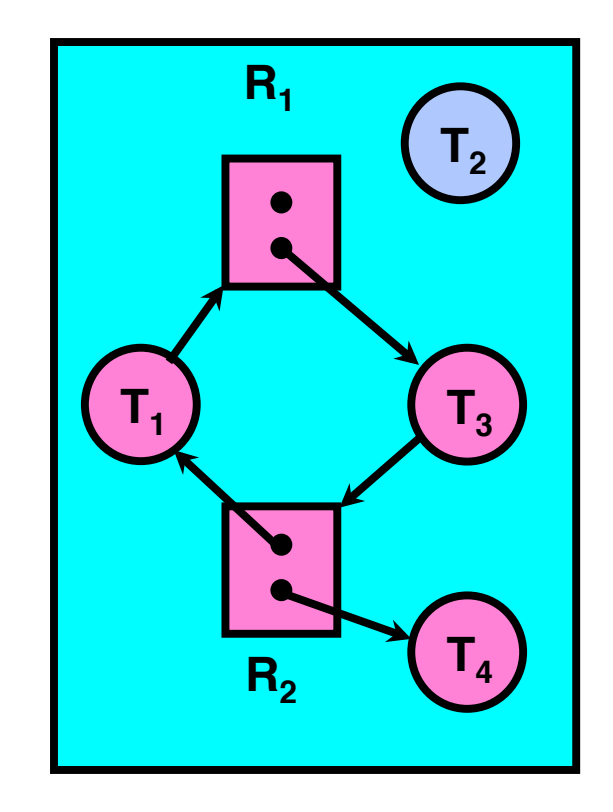

```
[Request_{T1}] = [1, 0]; Alloc<sub>T1</sub> = [0,1]
[Request_{T2}] = [0, 0]; Alloc<sub>T2</sub> = [1,0]
[Request_{T3}] = [0,1]; Alloc<sub>T3</sub> = [1,0]
[Request_{T4}] = [0, 0]; Alloc<sub>T4</sub> = [0, 1][Avail] = [1, 0]UNFINISHED = {T1, T3, T4}do { 
   done = true 
   Foreach node in UNFINISHED {
     if ([Request<sub>m3</sub>] \leq [Avail]
        remove node from UNFINSHED 
        [Avail] = [Avail] + [Alloc_{T3}]done = false } 
 } 
} until(done)
```
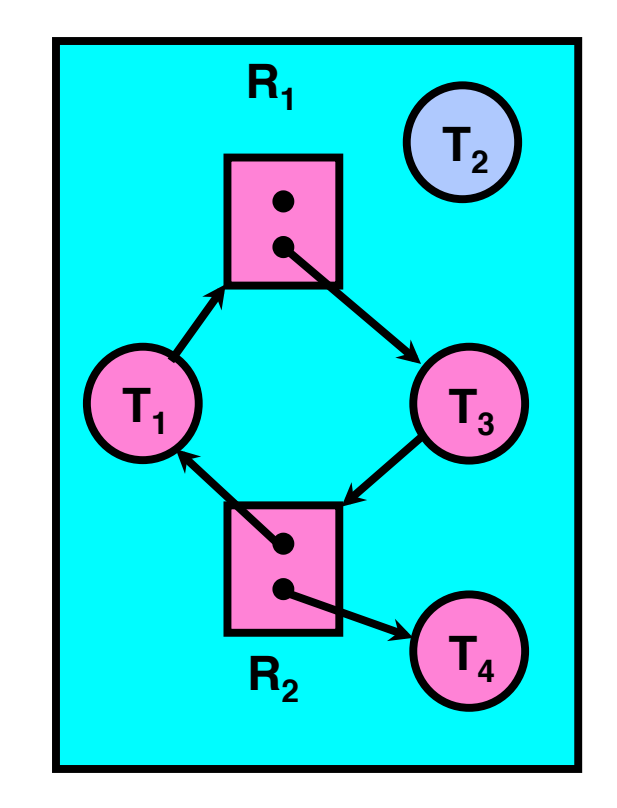

```
[Request_{T1}] = [1, 0]; Alloc<sub>T1</sub> = [0,1]
[Request_{T2}] = [0, 0]; Alloc<sub>T2</sub> = [1,0]
[Request_{T3}] = [0,1]; Alloc<sub>T3</sub> = [1,0]
[Request_{T4}] = [0, 0]; Alloc<sub>T4</sub> = [0, 1][Avail] = [1, 0]UNFINISHED = {T1, T3, T4}do { 
   done = true 
   Foreach node in UNFINISHED {
     if ([Request<sub>m4</sub>] \leq [Avail]
        remove node from UNFINSHED 
        [Avail] = [Avail] + [Alloc_{T4}]done = false } 
 } 
} until(done)
```
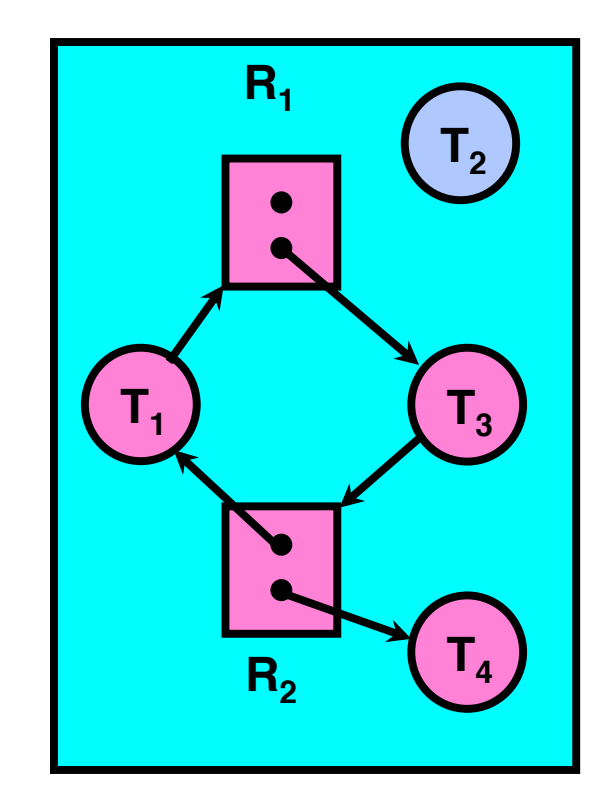

```
[Request_{T1}] = [1, 0]; Alloc<sub>T1</sub> = [0,1]
[Request_{T2}] = [0, 0]; Alloc<sub>T2</sub> = [1,0]
[Request_{T3}] = [0,1]; Alloc<sub>T3</sub> = [1,0]
[Request_{T4}] = [0, 0]; Alloc<sub>T4</sub> = [0, 1][Avail] = [1, 0]UNFINISHED = {T1, T3}do { 
   done = true 
   Foreach node in UNFINISHED {
     if ([Request<sub>T4</sub>] \leq [Avail])
        remove node from UNFINSHED 
       [AVa11] = [AVa11] + [A11OC_{TA}]done = false } 
 } 
} until(done)
```
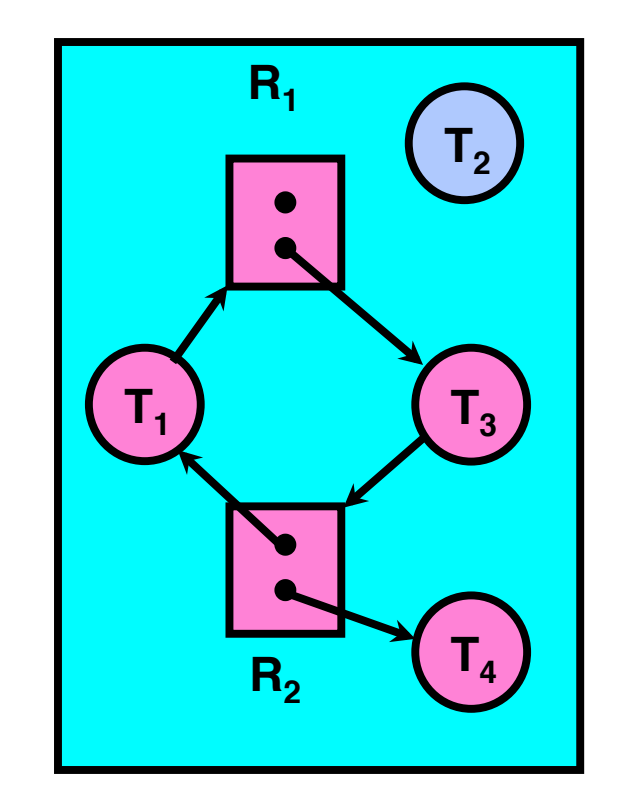

```
[Request_{T1}] = [1, 0]; Alloc<sub>T1</sub> = [0,1]
[Request_{T2}] = [0, 0]; Alloc<sub>T2</sub> = [1,0]
[Request_{T3}] = [0,1]; Alloc<sub>T3</sub> = [1,0]
[Request_{T4}] = [0, 0]; Alloc<sub>T4</sub> = [0, 1][Avail] = [1, 1]UNFINISHED = {T1, T3}do { 
   done = true 
   Foreach node in UNFINISHED {
     if ([Request<sub>T4</sub>] \leq [Avail]) {
        remove node from UNFINSHED 
        |AVall| = |AVall| + |AllOC_{m_A}|done = false 
 } 
 } 
} until(done)
```
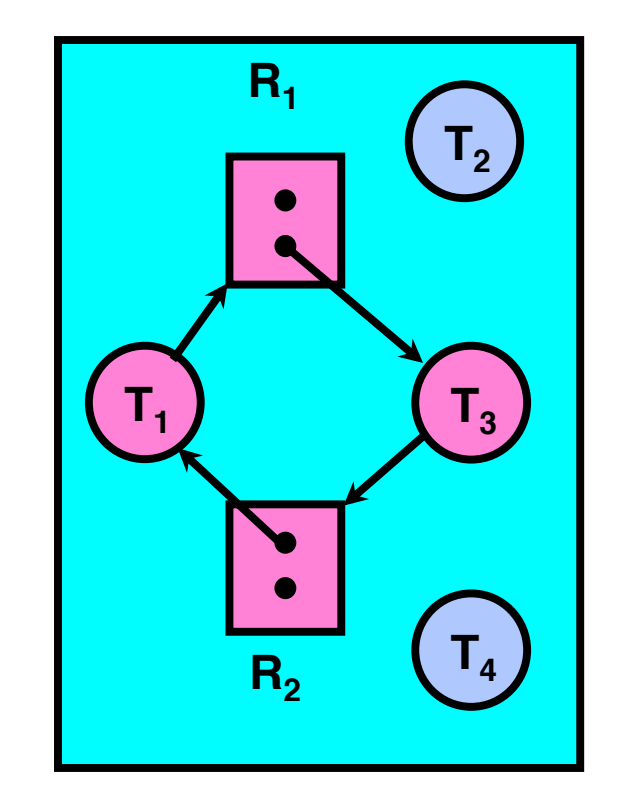

```
[Request_{T1}] = [1, 0]; Alloc<sub>T1</sub> = [0,1]
[Request_{T2}] = [0, 0]; Alloc<sub>T2</sub> = [1,0]
[Request_{T3}] = [0,1]; Alloc<sub>T3</sub> = [1,0]
[Request_{T4}] = [0, 0]; Alloc<sub>T4</sub> = [0, 1][Avail] = [1, 1]UNFINISHED = {T1, T3}do { 
   done = true 
   Foreach node in UNFINISHED {
     if ([Request<sub>T4</sub>] \leq [Avail]) {
       remove node from UNFINSHED
        [Avail] = [Avail] + [Allloc_m]done = false 
 } 
 } 
} until(done)
```
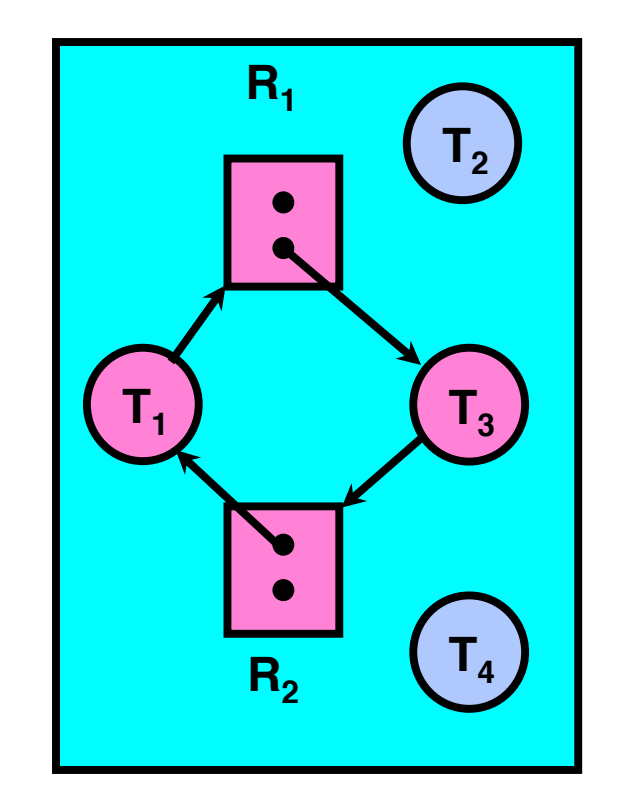

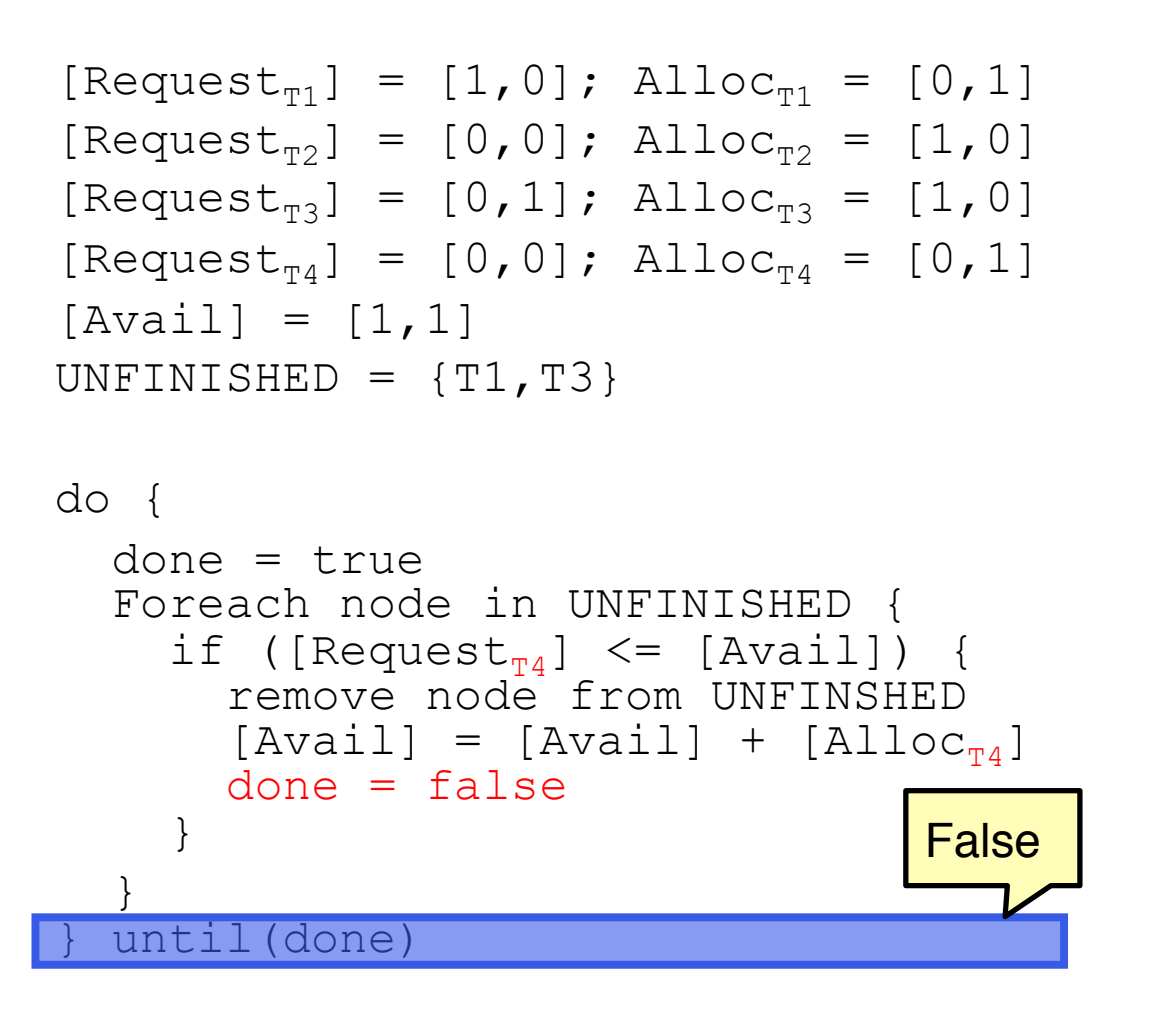

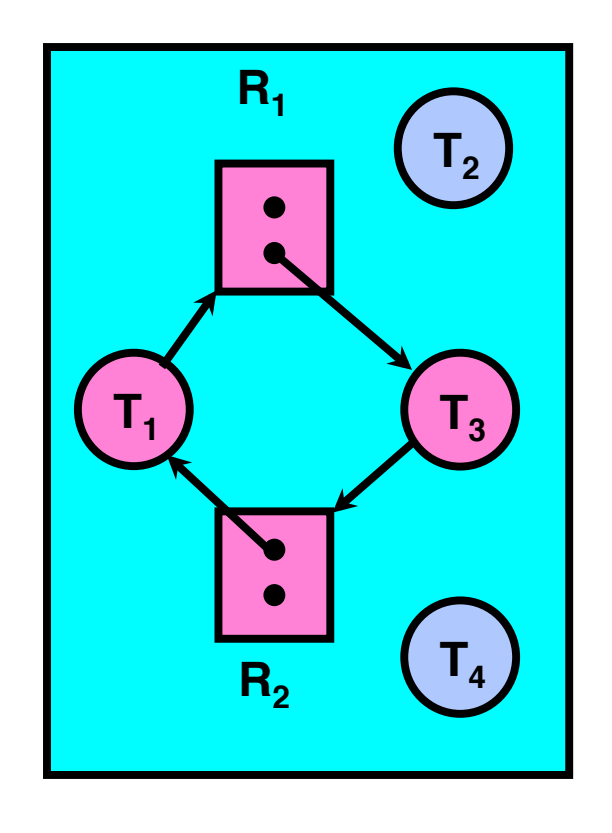

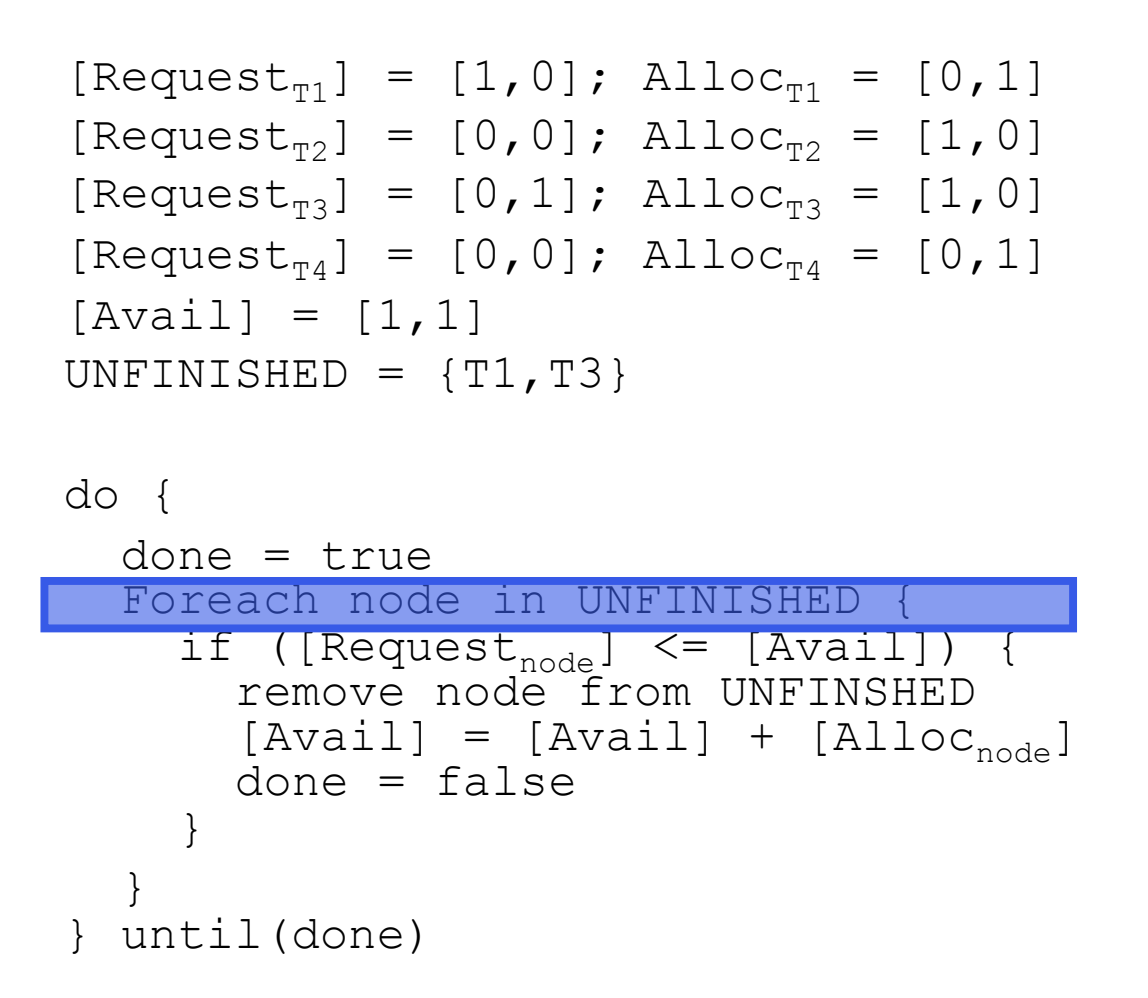

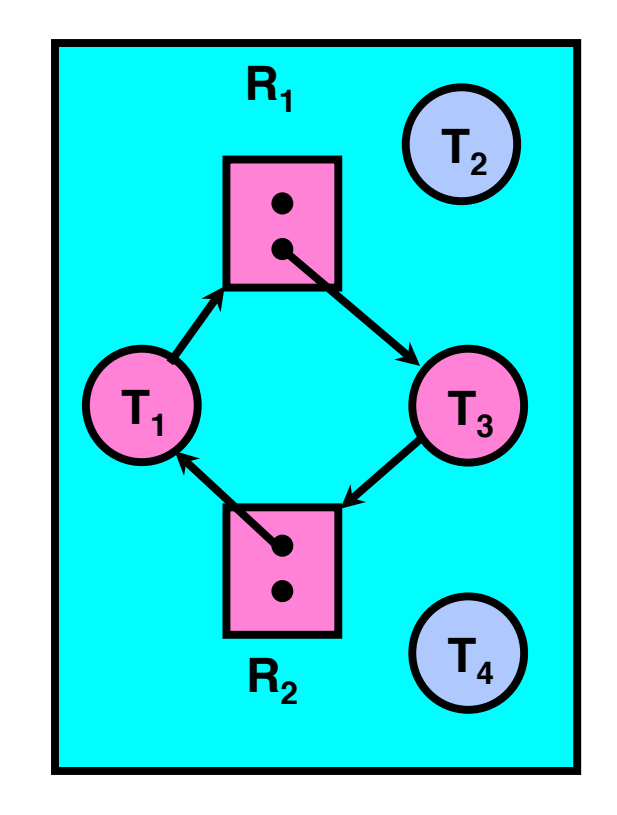

```
[Request_{T1}] = [1, 0]; Alloc<sub>T1</sub> = [0,1]
[Request_{T2}] = [0, 0]; Alloc<sub>T2</sub> = [1,0]
[Request_{T3}] = [0,1]; Alloc<sub>T3</sub> = [1,0]
[Request_{T4}] = [0, 0]; Alloc<sub>T4</sub> = [0, 1][Avail] = [1, 1]UNFINISHED = {T1, T3}do { 
   done = true 
   Foreach node in UNFINISHED {
     if ([Request<sub>m1</sub>] \leq [Avail]
        remove node from UNFINSHED 
        [Avail] = [Avail] + [Alloc_{T1}]done = false } 
 } 
} until(done)
```
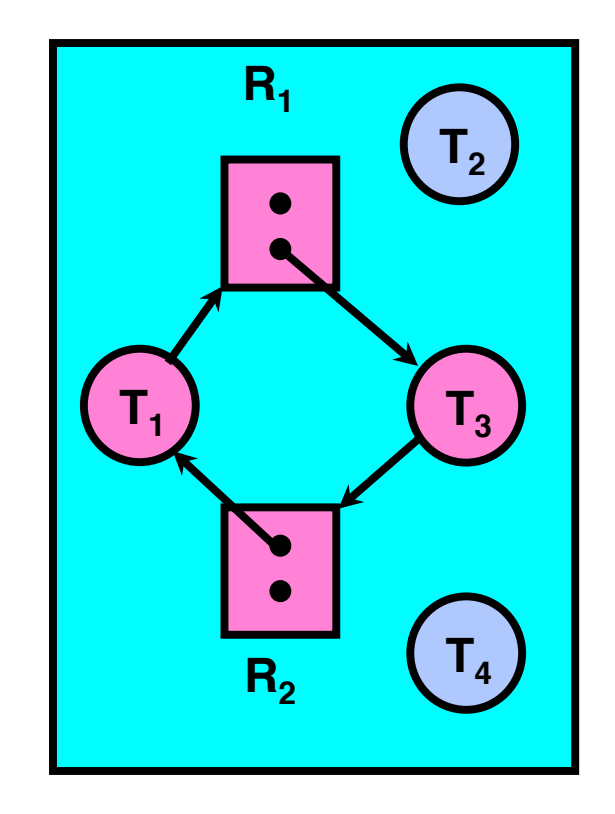

```
[Request_{T1}] = [1, 0]; Alloc<sub>T1</sub> = [0,1]
[Request_{T2}] = [0, 0]; Alloc<sub>T2</sub> = [1,0]
[Request_{T3}] = [0,1]; Alloc<sub>T3</sub> = [1,0]
[Request_{T4}] = [0, 0]; Alloc<sub>T4</sub> = [0, 1][Avail] = [1,1]UNFINISHED = {T3} 
do { 
   done = true 
   Foreach node in UNFINISHED {
     if ([Request<sub>m1</sub>] \leq [Avail])
        remove node from UNFINSHED 
       [AVa11] = [AVa11] + [A11OC_{m1}]done = false } 
 } 
} until(done)
```
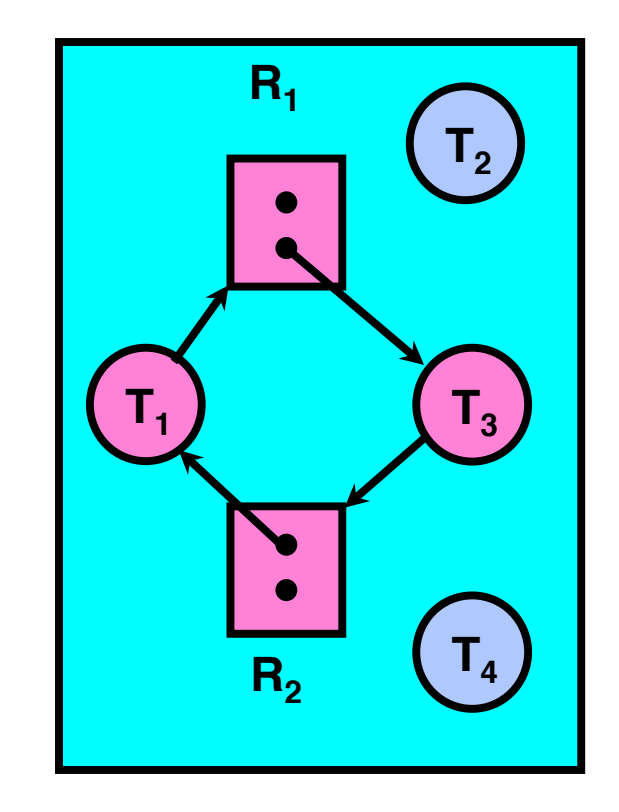

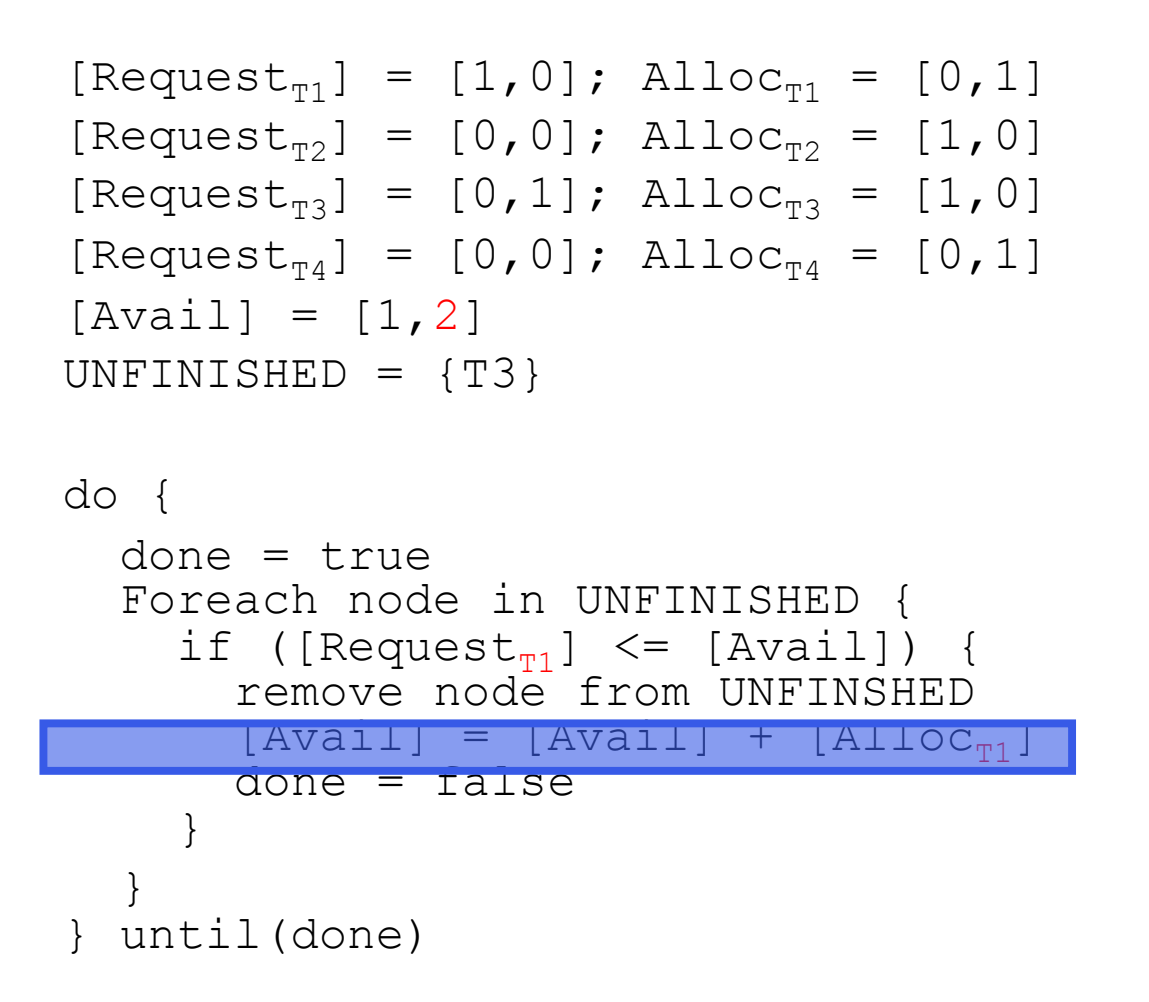

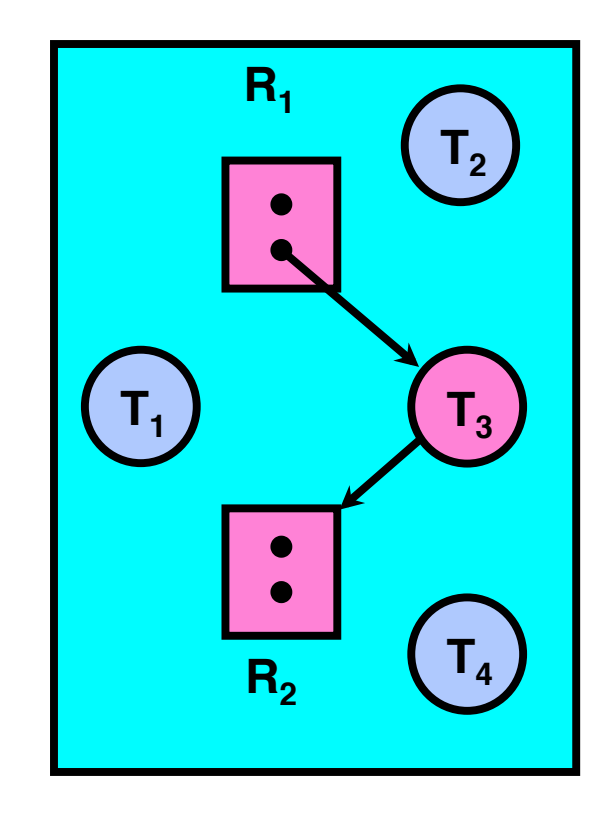

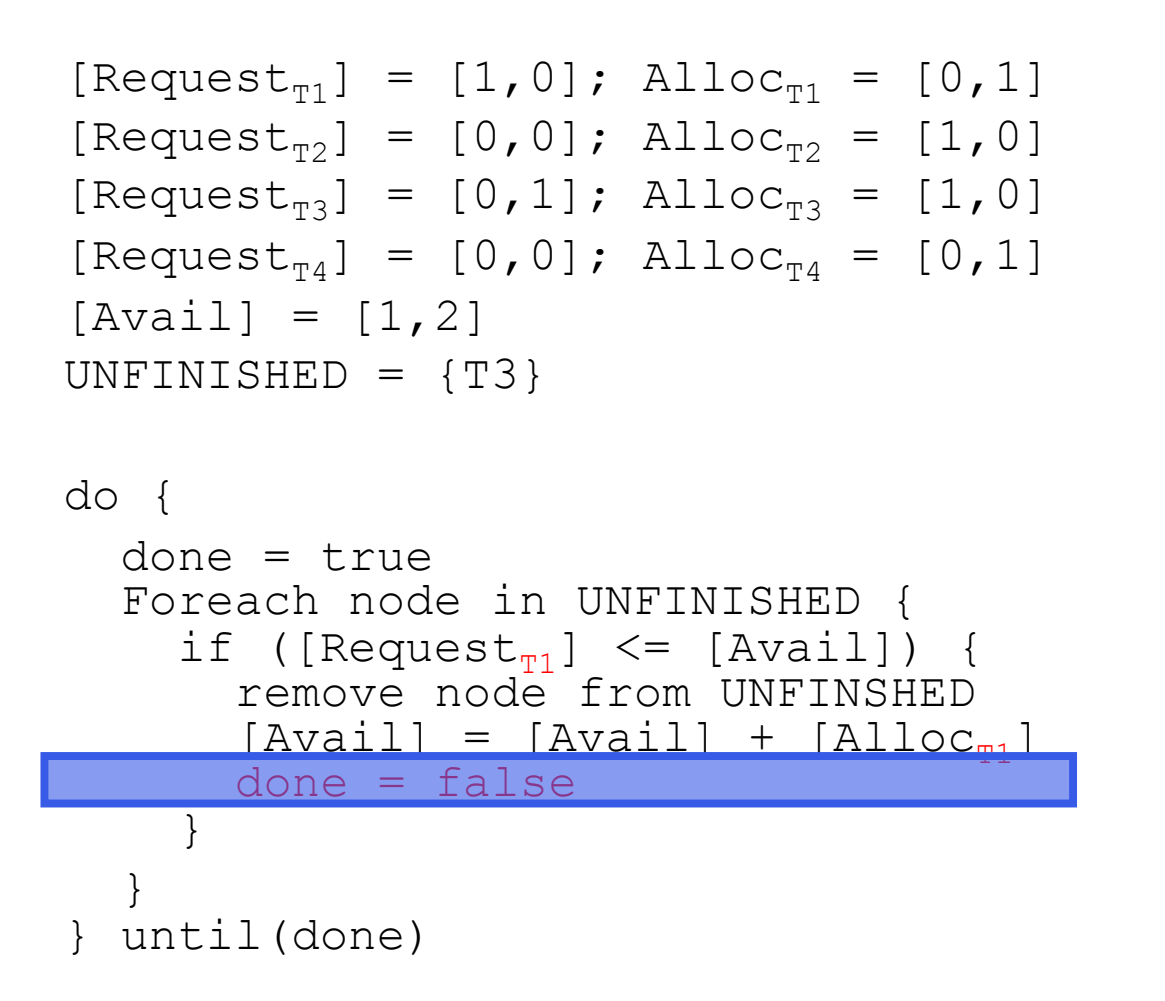

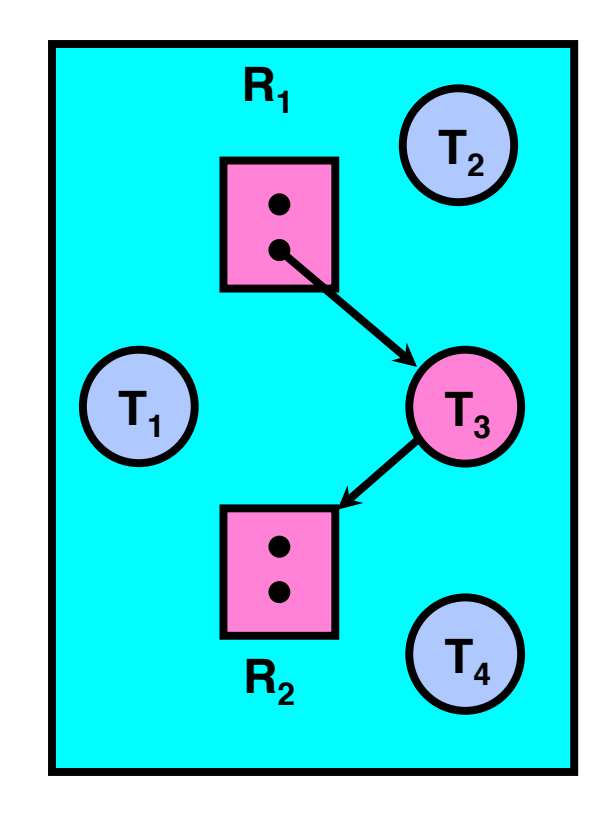

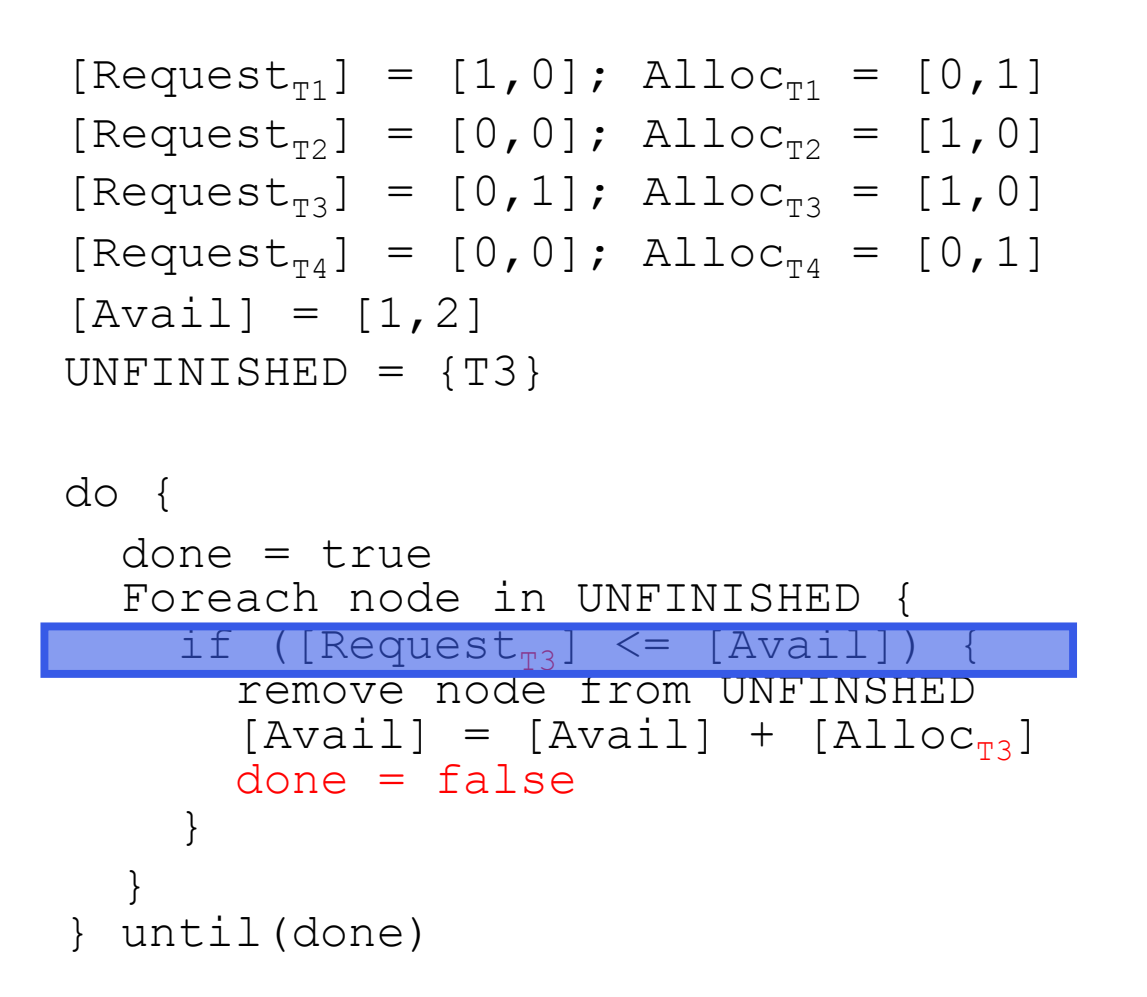

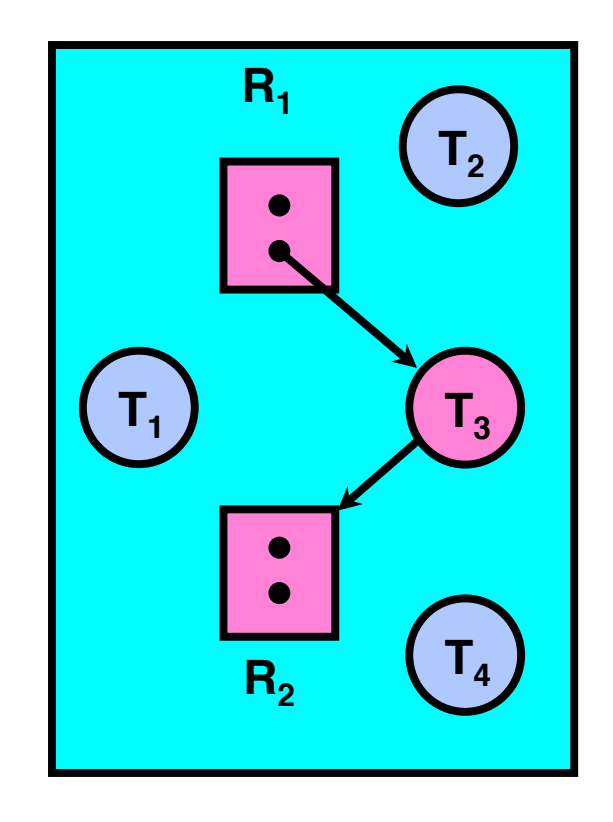

```
[Request_{T1}] = [1, 0]; Alloc<sub>T1</sub> = [0,1]
[Request_{T2}] = [0, 0]; Alloc<sub>T2</sub> = [1,0]
[Request_{T3}] = [0,1]; Alloc<sub>T3</sub> = [1,0]
[Request_{T4}] = [0, 0]; Alloc<sub>T4</sub> = [0, 1][Avail] = [1, 2]UNFINISHED = \{\}do { 
   done = true 
   Foreach node in UNFINISHED {
     if ([Request<sub>m3</sub>] \leq [Avail])
        remove node from UNFINSHED 
        [AVa11] = [AVa11] + [A110C_{m3}]done = false
 } 
 } 
} until(done)
```
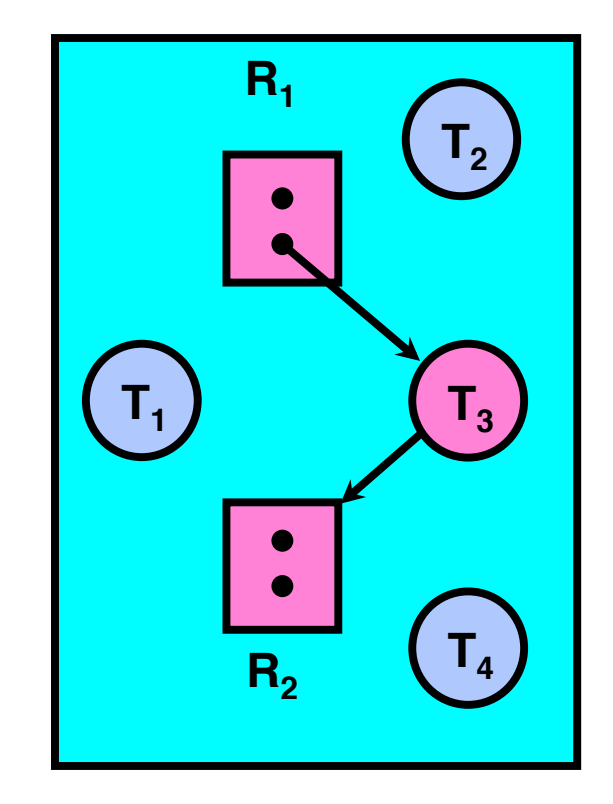

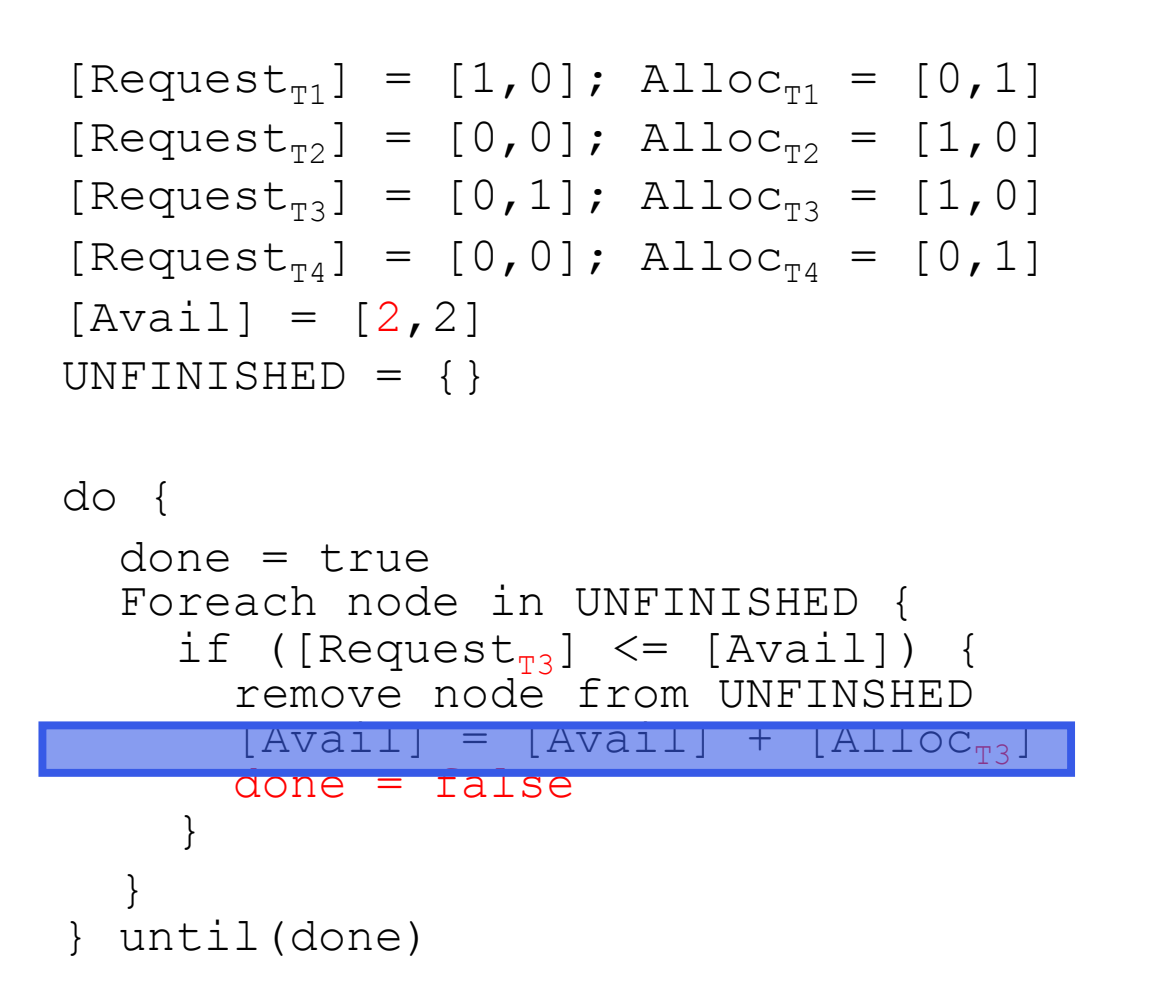

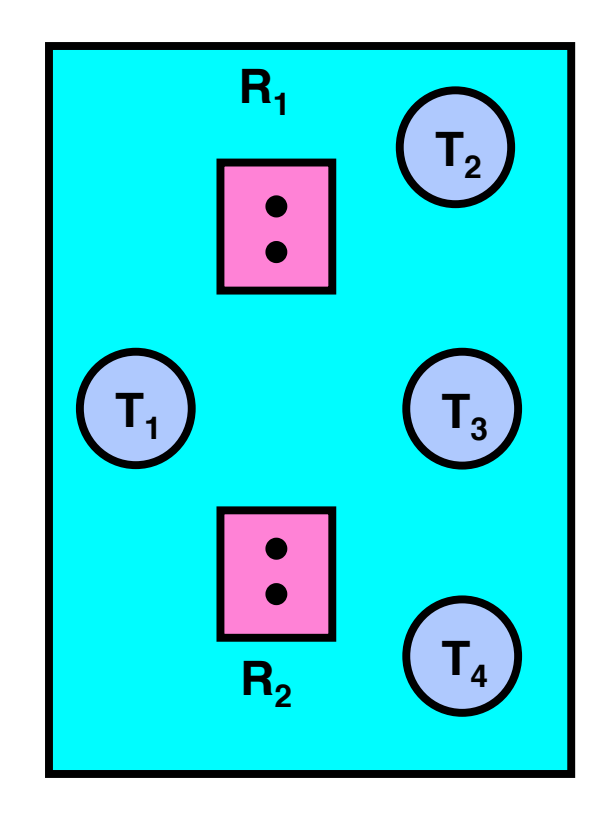

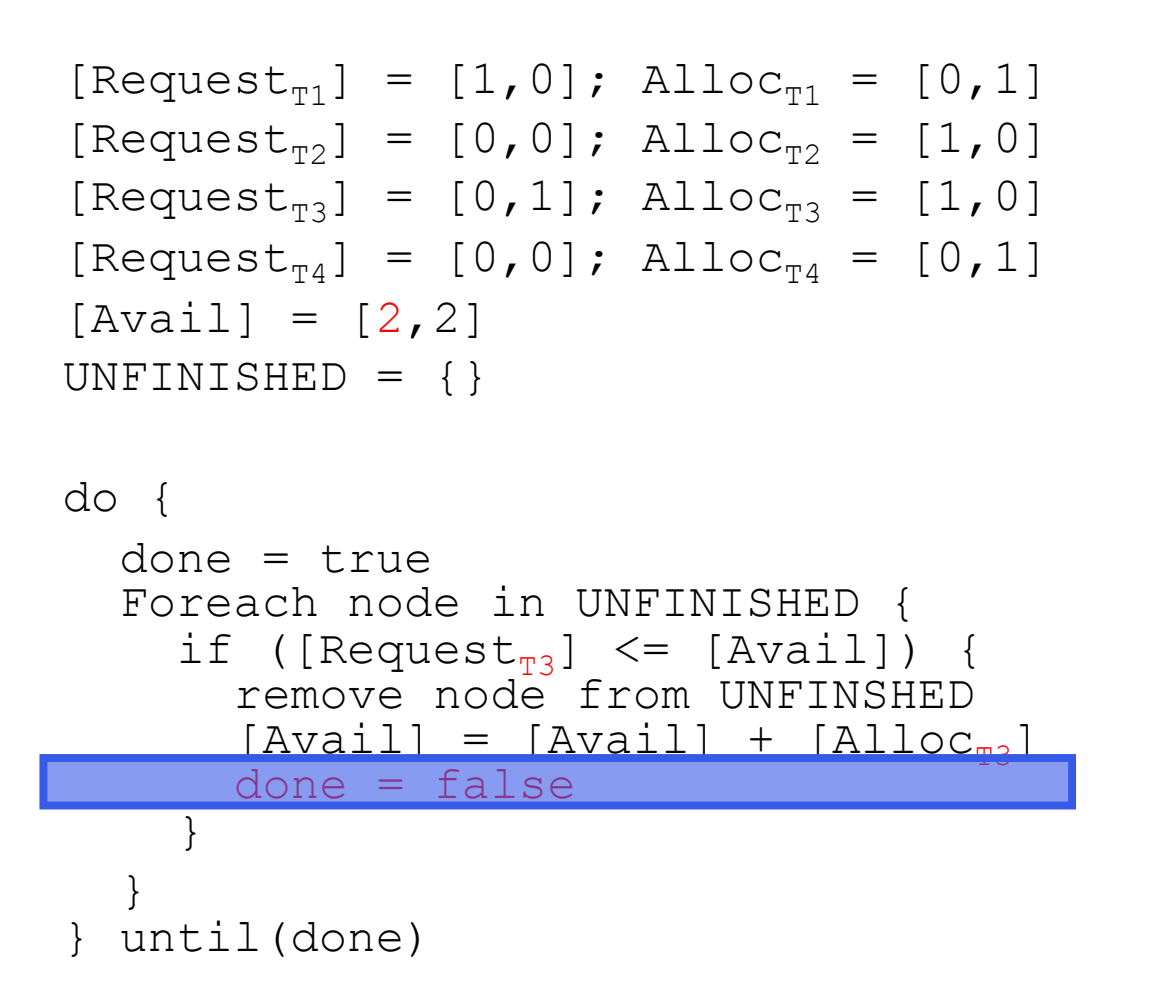

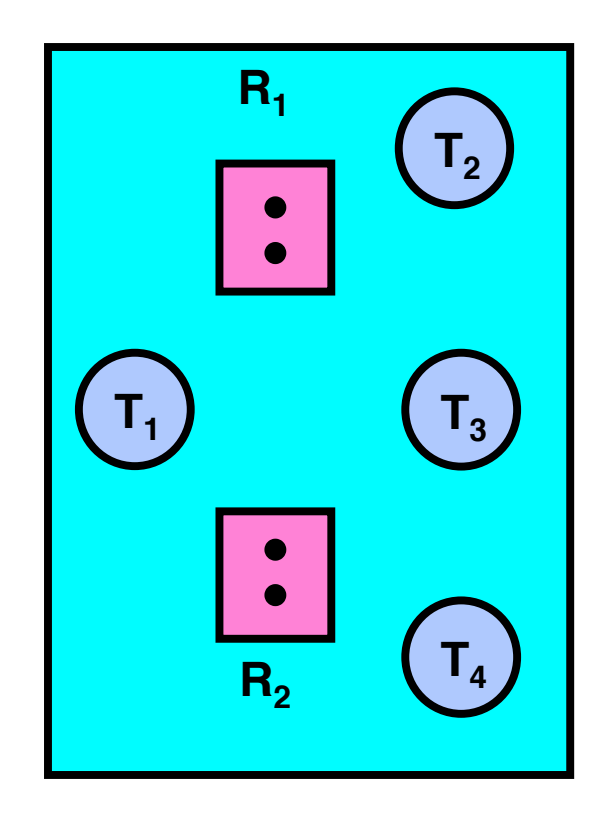

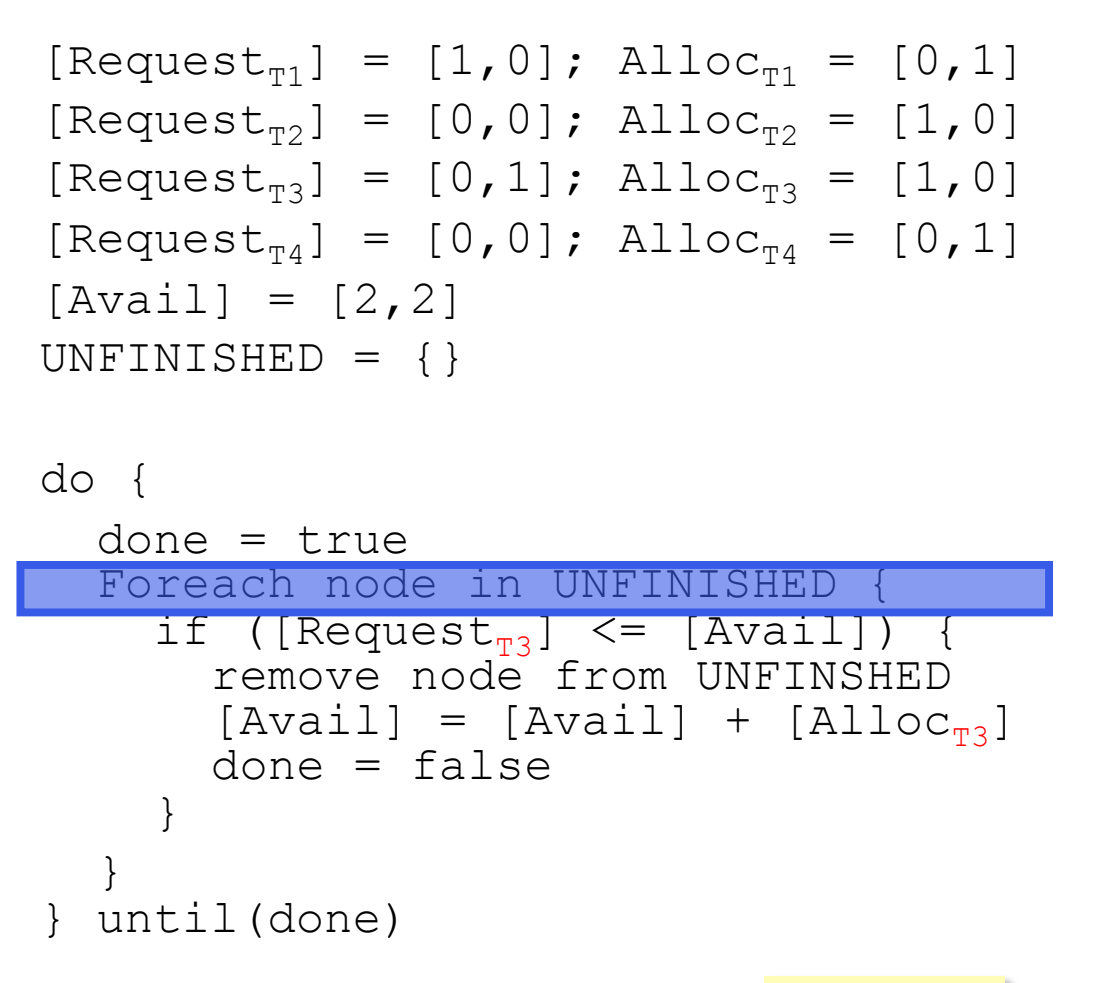

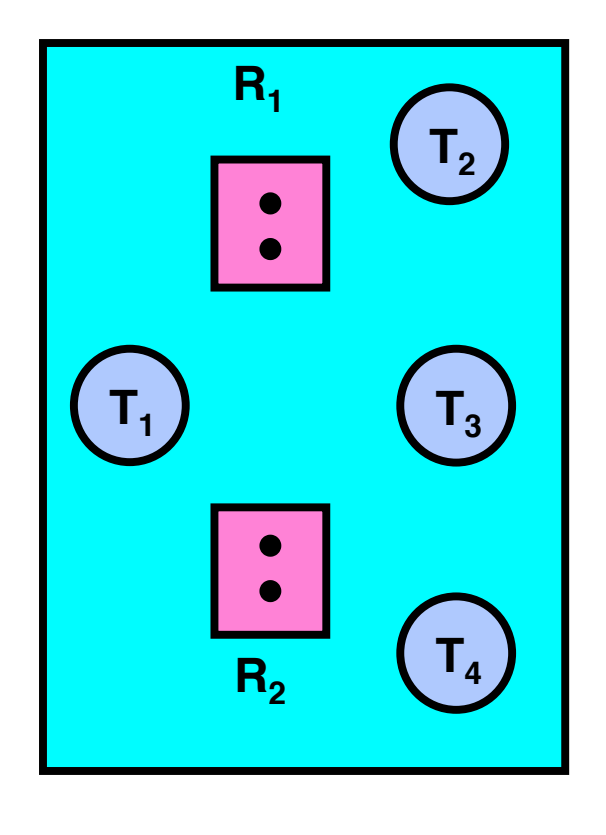

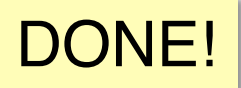

# **Techniques for Preventing Deadlock**

- Infinite resources
	- Include enough resources so that no one ever runs out of resources. Doesn't have to be infinite, just large
	- Give illusion of infinite resources (e.g. virtual memory)
	- Examples:
		- » Bay bridge with 12,000 lanes. Never wait!
		- » Infinite disk space (not realistic yet?)
- No Sharing of resources (totally independent threads) – Not very realistic
- Don't allow waiting
	- How the phone company avoids deadlock
		- » Call to your Mom in Toledo, works its way through the phone lines, but if blocked get busy signal
	- Technique used in Ethernet/some multiprocessor nets
		- » Everyone speaks at once. On collision, back off and retry

# **Techniques for Preventing Deadlock (con't)**

- Make all threads request everything they'll need at the beginning
	- Problem: Predicting future is hard, tend to over-estimate resources
	- Example:
		- » Don't leave home until we know no one is using any intersection between here and where you want to go!
- Force all threads to request resources in a particular order preventing any cyclic use of resources
	- Thus, preventing deadlock
	- Example (x.P, y.P, z.P,…)
		- » Make tasks request disk, then memory, then…

# **Train Example (Wormhole-Routed Network)**

- Circular dependency (Deadlock!)
	- Each train wants to turn right
	- Cannot turn on a track segment if occupied by another train
	- Similar problem to multiprocessor networks
- Fix? Imagine grid extends in all four directions
	- Force ordering of channels (tracks)
		- » Protocol: Always go east-west (horizontally) first, then northsouth (vertically)
	- Called "dimension ordering" (X then Y)

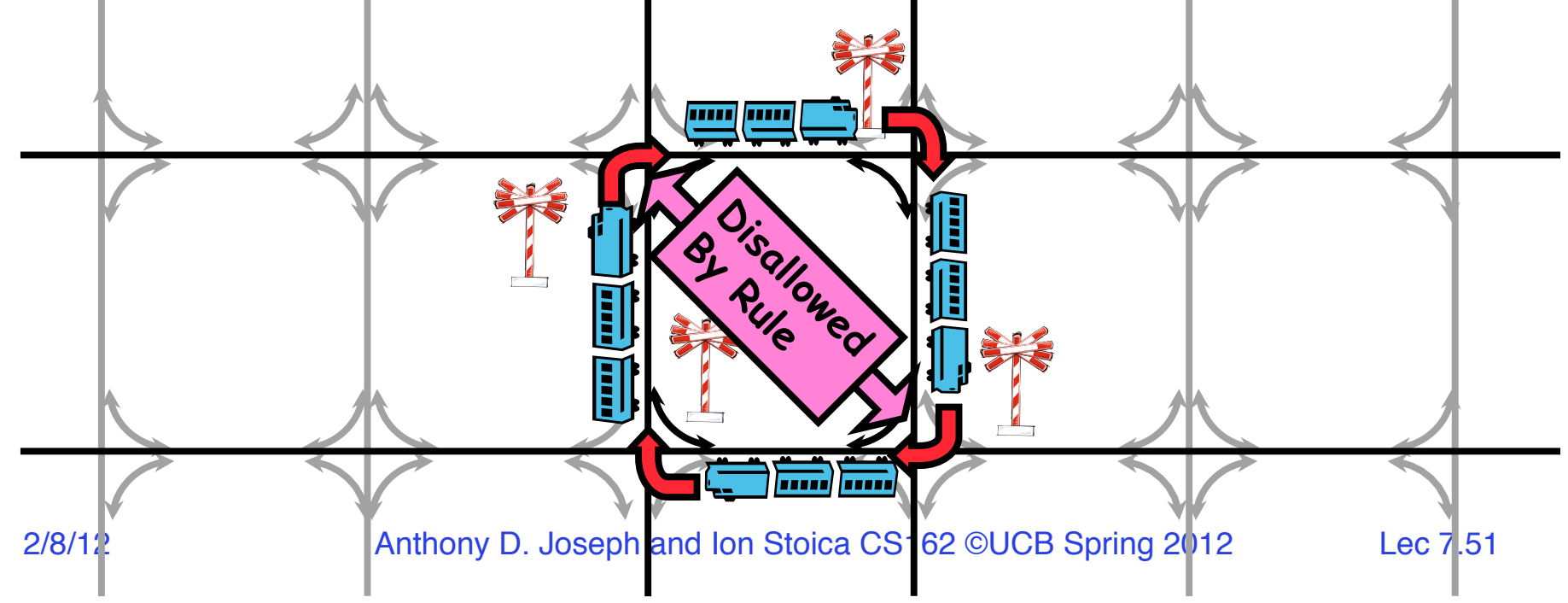

### **Banker's Algorithm for Preventing Deadlock**

- Toward right idea:
	- State maximum resource needs in advance
	- Allow particular thread to proceed if:

(available resources - #requested)  $\geq$  max remaining that might be needed by any thread

- Banker's algorithm (less conservative):
	- Allocate resources dynamically
		- » Evaluate each request and grant if some ordering of threads is still deadlock free afterward
		- » Keeps system in a "SAFE" state, i.e. there exists a sequence  $\{T_1, T_2, \ldots, T_n\}$  $T_2, \ldots, T_n$  with  $T_1$  requesting all remaining resources, finishing, then  $T<sub>2</sub>$  requesting all remaining resources, etc..
	- Algorithm allows the sum of maximum resource needs of all current threads to be greater than total resources

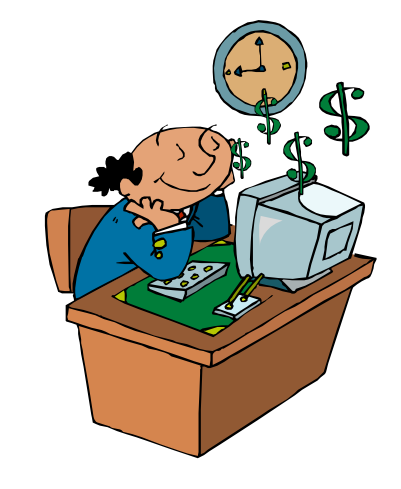

# **Banker's Algorithm**

• Technique: pretend each request is granted, then run deadlock detection algorithm, substitute  $(\text{[Request}_{\text{node}}] \leq [\text{Avail}]) \rightarrow (\text{[Max}_{\text{node}}] - [\text{Alice}_{\text{node}}] \leq [\text{Avail}])$ 

```
[FreeResources]: Current free resources each type
[{\rm Alloc}_x]: Current resources held by thread X
[Max<sub>y</sub>]: Max resources requested by thread X
```

```
 [Avail] = [FreeResources] 
Add all nodes to UNFINISHED 
do { 
   done = true 
   Foreach node in UNFINISHED {
   if ([\text{Max}_{\text{node}}] - [\text{Alice}_{\text{node}}] \leq [\text{Available}]) {
          remove node from UNFINISHED 
          [Avail] = [Avail] + [Alloc<sub>node</sub>]done = false 
       } 
   } 
\} until(done)
```
# **Banker's Algorithm Example**

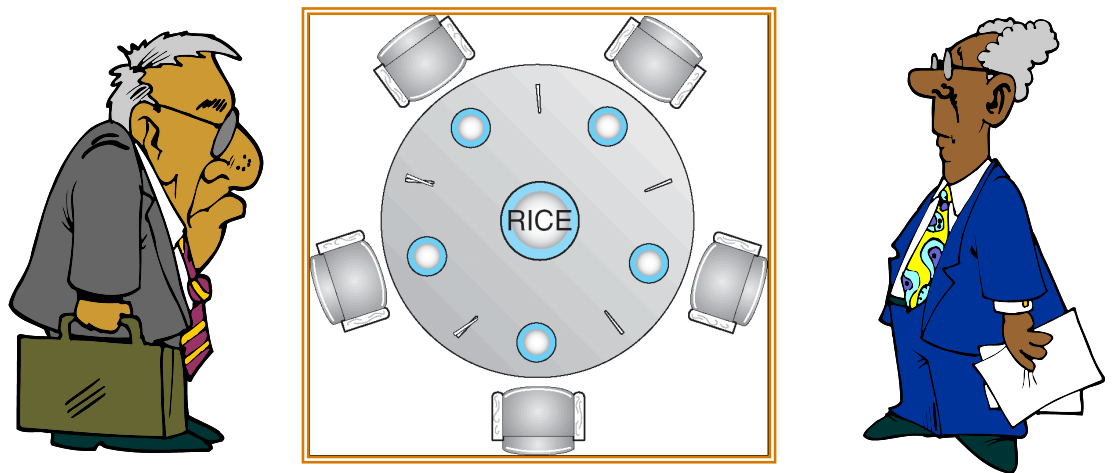

- Banker's algorithm with dining philosophers
	- "Safe" (won't cause deadlock) if when try to grab chopstick either:
		- » Not last chopstick
		- » Is last chopstick but someone will have two afterwards
	- What if k-handed philosophers? Don't allow if:
		- » It's the last one, no one would have k
		- » It's 2<sup>nd</sup> to last, and no one would have k-1
		- » It's 3<sup>rd</sup> to last, and no one would have k-2

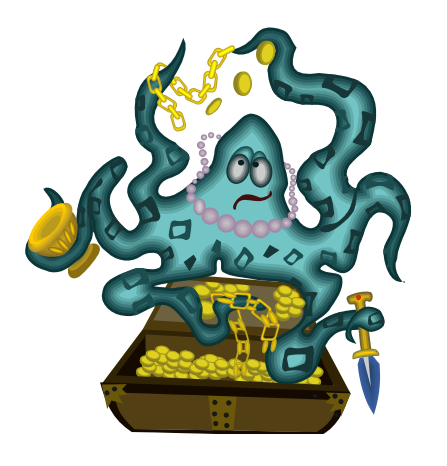

2/8/12 **The Stuart Anthony D. Joseph and Ion Stoica CS162 ©UCB Spring 2012** Lec 7.54  $\mathcal{P}$  ...

# **Summary: Deadlock**

- Starvation vs. Deadlock
	- Starvation: thread waits indefinitely
	- Deadlock: circular waiting for resources
- Four conditions for deadlocks
	- Mutual exclusion
		- » Only one thread at a time can use a resource
	- Hold and wait
		- » Thread holding at least one resource is waiting to acquire additional resources held by other threads
	- No preemption
		- » Resources are released only voluntarily by the threads
	- Circular wait
		- »  $\exists$  set  $\{T_1, \ldots, T_n\}$  of threads with a cyclic waiting pattern
- Deadlock preemption
- Deadlock prevention (Banker's algorithm)